## **UNIP UNIVERSIDADE PAULISTA**

**Uma Aplicação da Norma ISO 9126 com o Auxílio da Lógica Paraconsistente Anotada Evidencia-E**ح

### **JOÃO ROBERTO DO CARMO**

Dissertação apresentada ao Programa de Pós-Graduação em Engenharia de Produção da Universidade Paulista, para obtenção do título de Mestre.

**São Paulo 2006** 

# **Livros Grátis**

http://www.livrosgratis.com.br

Milhares de livros grátis para download.

## **UNIP UNIVERSIDADE PAULISTA**

## **Uma aplicação da norma ISO 9126 com o auxílio da Lógica Paraconsistente Anotada Evidencial-E**ح

# **JOÃO ROBERTO DO CARMO**

Orientador: Prof. Dr. **ANTONIO ROBERTO P. L. ALBUQUERQUE** 

**Área de Concentração:** Gestão da Informação

Dissertação apresentada ao Programa de Pós-Graduação em Engenharia de Produção da Universidade Paulista, para obtenção do título de Mestre.

**São Paulo 2006** 

# **JOÃO ROBERTO DO CARMO**

## **Uma aplicação da norma ISO 9126 com o auxílio da Lógica Paraconsistente Anotada Evidencial-E**ح

Esta dissertação foi julgada e aprovada para a obtenção do grau de **Mestre em Engenharia de Produção** no **Programa de Pós-Graduação em Engenharia de** 

**Produção** da Universidade Paulista - UNIP.

São Paulo, 28 de novembro de 2006.

Prof. Dr. Oduvaldo Vendrameto Coordenador do Curso

 $\_$ 

\_\_\_\_\_\_\_\_\_\_\_\_\_\_\_\_\_\_\_\_\_\_\_\_\_\_\_\_\_\_\_\_\_\_\_\_\_\_\_\_\_\_\_\_\_ Prof. Dr.Antônio Roberto Pereira Leite de Albuquerque **Orientador** 

\_\_\_\_\_\_\_\_\_\_\_\_\_\_\_\_\_\_\_\_\_\_\_\_\_\_\_\_ \_\_\_\_\_\_\_\_\_\_\_\_\_\_\_\_\_\_\_\_\_\_\_\_\_\_\_\_\_

\_\_\_\_\_\_\_\_\_\_\_\_\_\_\_\_\_\_\_\_\_\_\_\_\_\_\_\_ \_\_\_\_\_\_\_\_\_\_\_\_\_\_\_\_\_\_\_\_\_\_\_\_\_\_\_\_\_

Prof. Dr.José Benedito Sacomano Profa. Dra. Suely Ângelo Correa Examinador Interno Examinadora Externa

Prof. Dr. Pedro Luis da Costa Neto Prof. Dr. Olímpio Capelli Suplente Interno Suplente Externo

**São Paulo 2006** 

Carmo, João Roberto do

 Uma aplicação da norma ISO 9126 com auxílio da lógica paraconsistente anotada evidência -Eح / João Roberto do Carmo. – São Paulo, 2006.

108 f.

 Dissertação ( Mestrado) – Apresentada ao Programa de Pós-Graduação em Engenharia de Produção da Universidade Paulista, São Paulo, 2006.

Área de Concentração: Gestão de software

"Orientação: Prof. Dr. Antonio Roberto Pereira leite Albuquerque"

 1. ISO 9126. 2. Regra de decisão. 3. Lógica paconsistente. 4. Fábrica de software. I.Título.

Dedico este trabalho a Deus, uno e trino, causa das causas sem causa.

> Ducor, Non Duco Martinho Garuti

### **AGRADECIMENTOS**

São tantas as pessoas que eu teria imenso prazer em agradecer, em compartilhar os bons momentos de minha vida, mas por motivos de respeito as regras de uma monografia, não poderei estender mais do que uma página, então agradeço a:

Minha esposa Patrícia de Cássia Ballassini do Carmo, pelo incentivo, paciência e dedicação em todos estes anos.

Meus pais, João Gualberto do Carmo e Maria Helena Garuti do Carmo, pessoas que pacientemente me moldaram, dirigiram meus passos desde os primeiros dias de minha vida, a eles eu tudo devo.

Meus irmãos Mauro Cesar e Maria Fernanda, pelas discussões, desentendimentos e afrontas, hoje agradeço a eles pelo que sou.

Cinyra Ballassini pelo exemplo, conselhos e amizade.

Amadeu Heitor Ballassini e Neusa Pinto Ballassini pelo exemplo de luta e amor a vida.

Meu cunhado Ricardo Heitor e minha tia Matilde Lúcio, pelas atitudes e pela garra frente as adversidades que a vida os reservou.

Dra. Juliana Marchi – IPEN, pelas discussões, pelo acompanhamento de minhas atividades no mestrado e agora no doutorado.

Primo e amigo Fernando Marco Perez Campos, pelos conselhos e orientações valiosas, aos colegas do curso, com quem compartilhei alegrias, inseguranças e ansiedades, principalmente aos amigos Mário Maeda Jr. , Denis Ávila Montini, Uracir de Lima Ranzeiro e Marcos Bueno.

Dra Suely Ângelo Correa e Dr. José Benedito Sacomano pela leitura minuciosa deste trabalho e pelas orientações importantes para sua finalização.

CAPES, que sem seu apoio financeiro este não teria se concluido.

PSF – Pesquisadores Sem Fronteiras, que gentilmente cedeu parte de seu tempo e de sua infraestrutura para reuniões acerca de minha dissertação.

E por fim, ao grande mestre e agora amigo Prof. Dr. Antônio Roberto Pereira Leite de Albuquerque, que neste dois anos foi um grande exemplo de compromisso, respeito, paciência e seriedade.

"Aqueles que se enamoram da prática, sem a ciência, são como o navegador que entra no navio sem timão ou bússola, que jamais tem a certeza de onde vai. Sempre a prática deve ser edificada sobre a boa teoria"

Leonardo da Vinci

**\_\_\_\_\_\_\_\_\_\_\_\_\_\_\_\_\_\_\_\_\_\_\_\_\_\_\_\_\_\_\_\_\_\_\_\_\_\_\_\_\_\_\_\_\_\_\_\_\_\_**

## **SUMÁRIO**

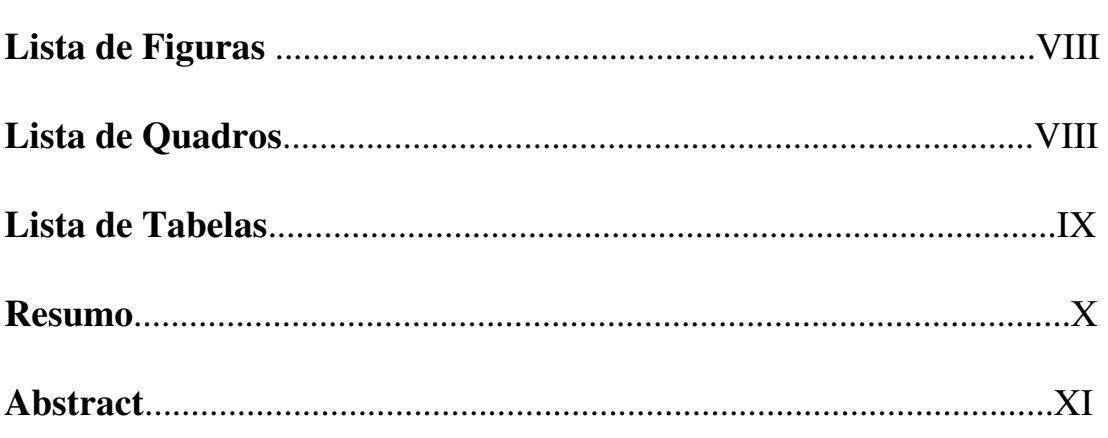

### **Capítulo 1: Consideraçõe Iniciais..........................................12**

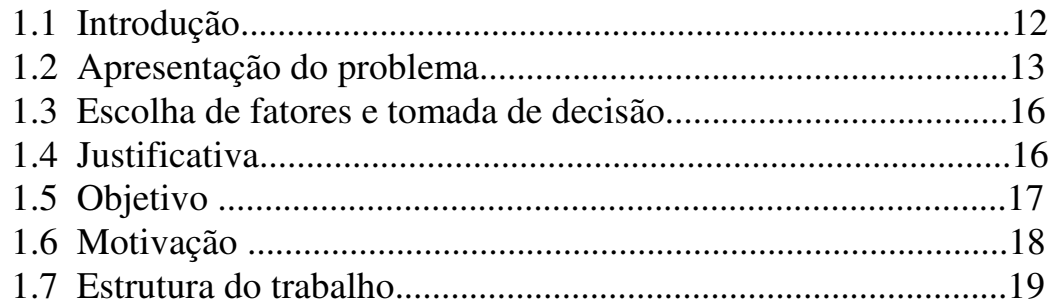

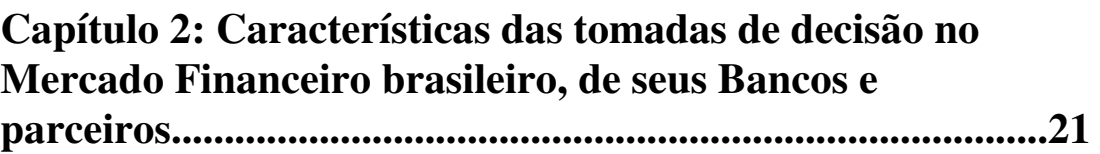

2.1 Aspectos gerais das decisões econômicas sob incerteza...........21

### **Capítulo 3: Tipos de abordagem na tomada de decisão......26**

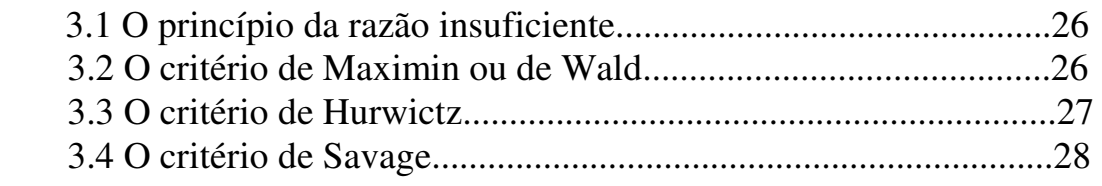

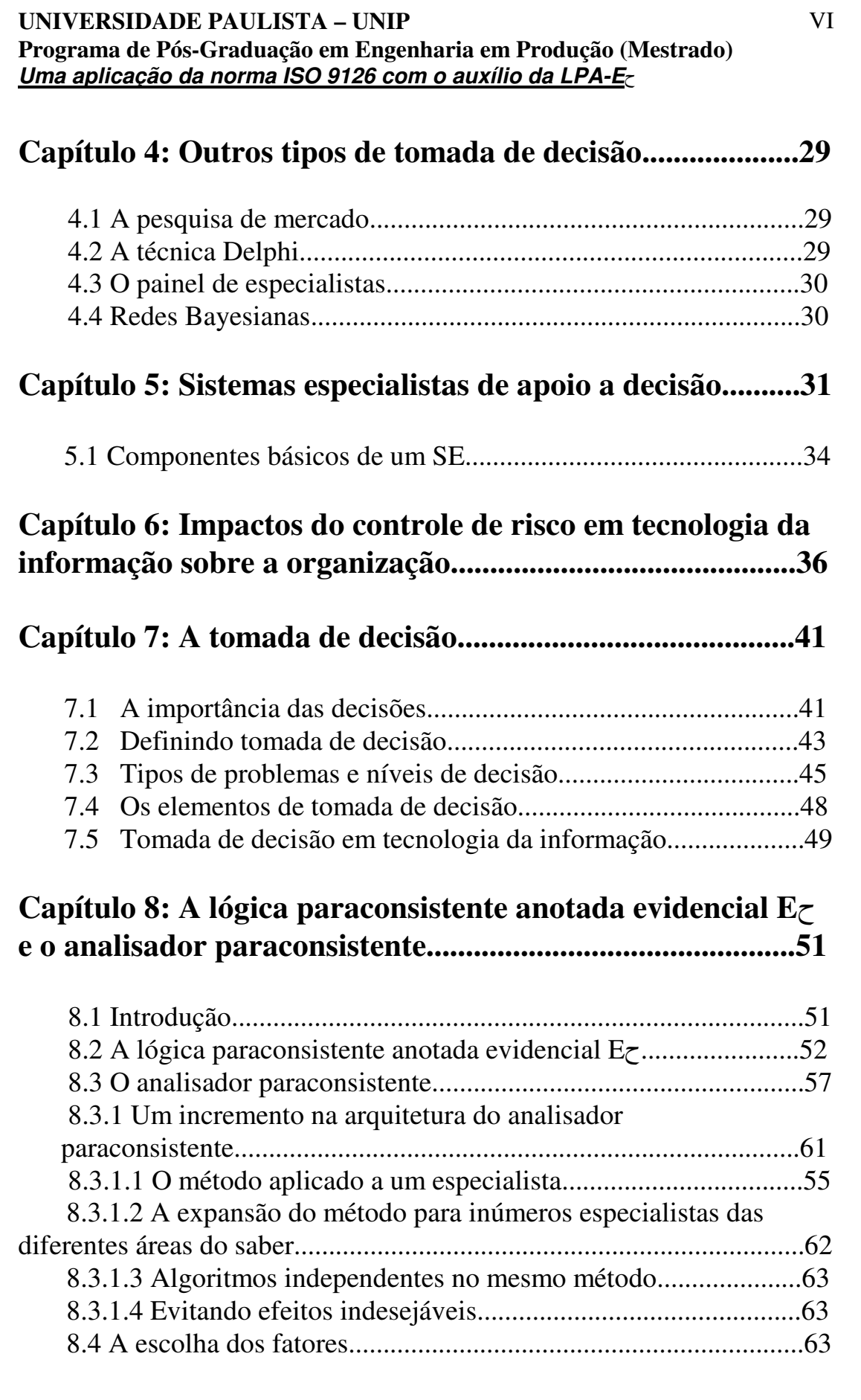

### **Capítulo 9: Proposta de método aplicado e decisão na escolha de faixas de critérios segundo a ISO 9126...............65**

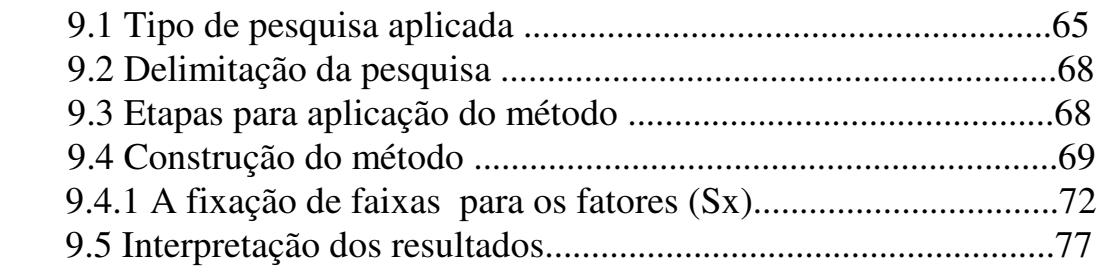

## **Capítulo 10: Conclusões e Futuras Direções.......................78**

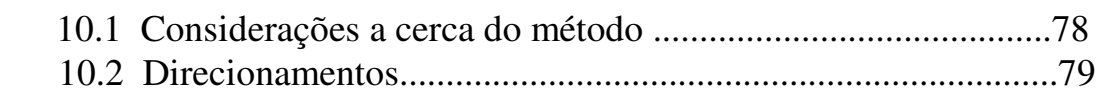

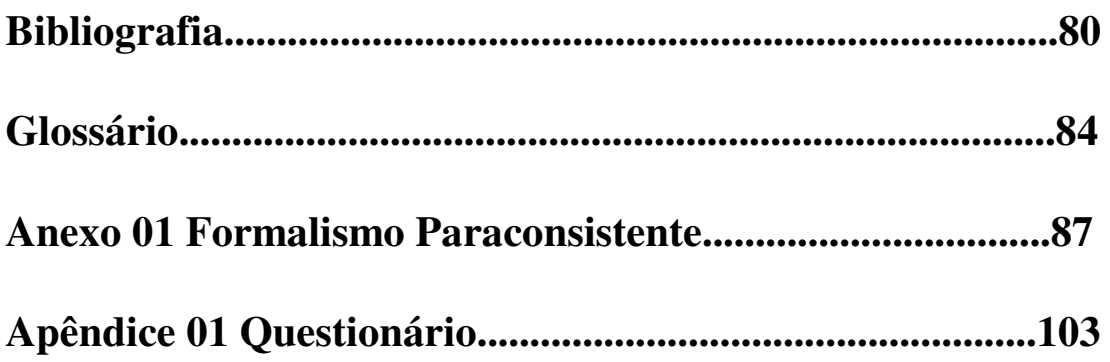

## **Lista de Figuras**

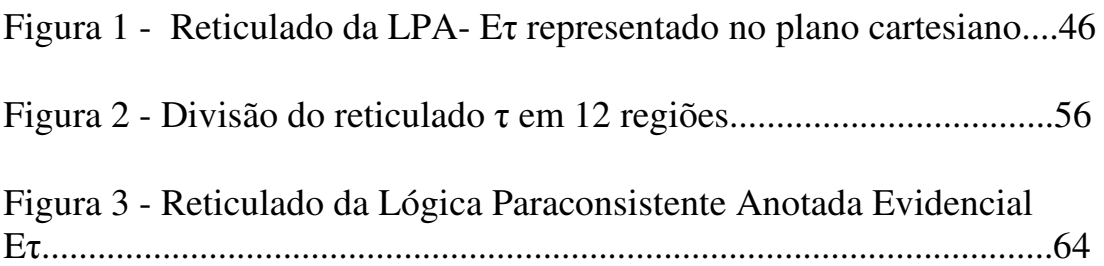

## **Lista de Quadros**

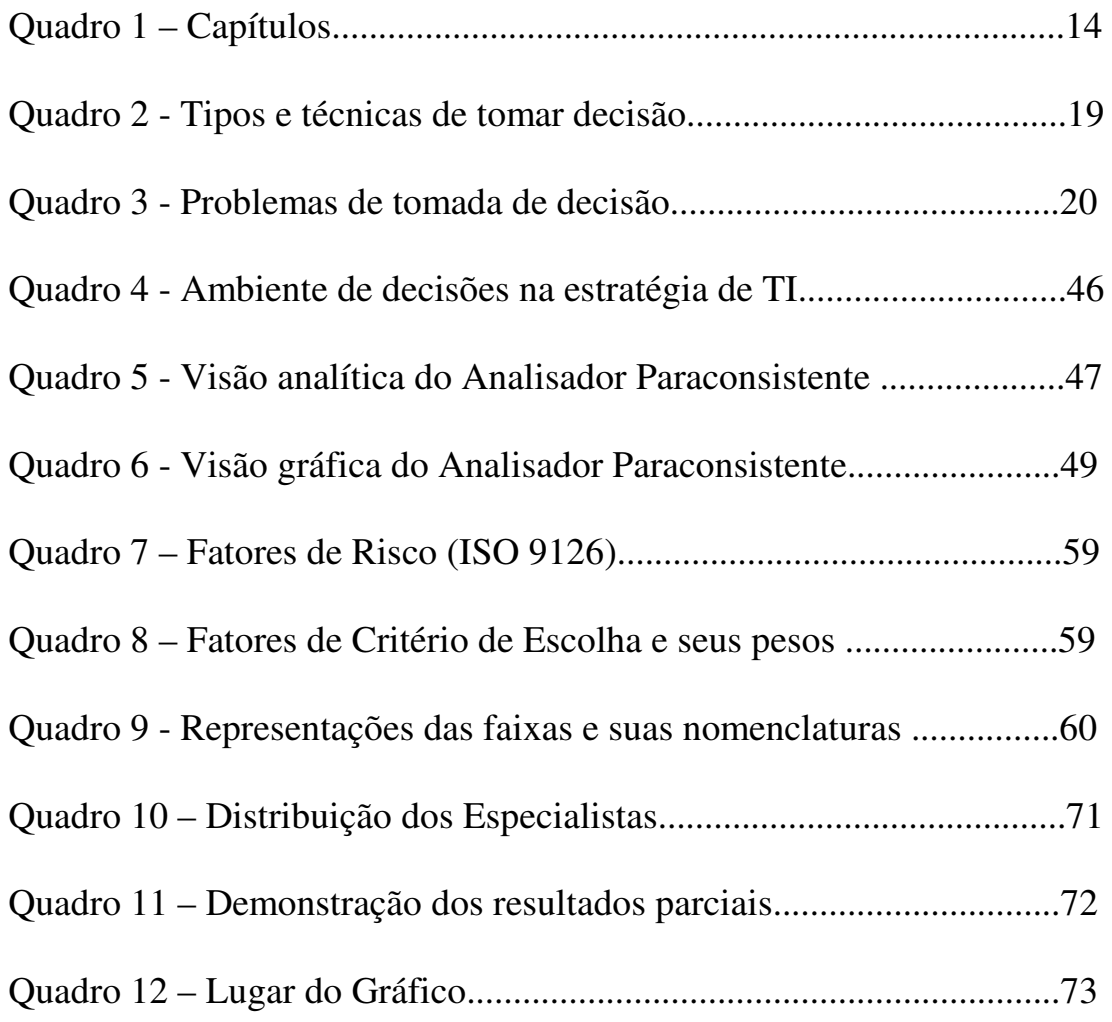

## **Lista de Tabelas**

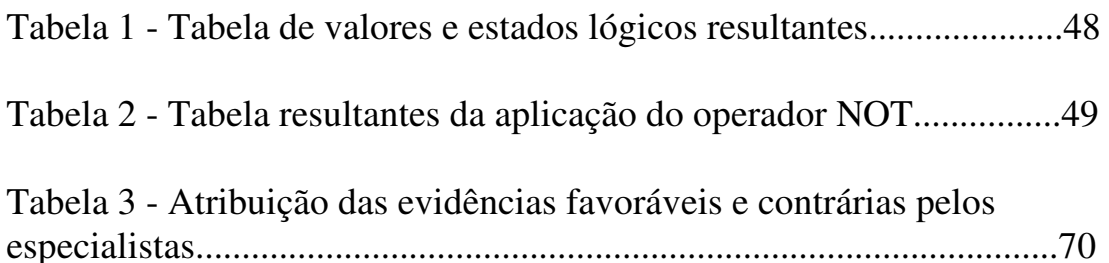

### **Resumo**

Carmo, J. R. Uma aplicação da norma ISO 9126 com o auxílio da Lógica Paraconsistente Anotada Evidencial-Eح

Dissertação (Mestrado em Engenharia de Produção) - Instituto de Ciências Exatas e Tecnológicas, Universidade Paulista, 2006.

Este trabalho propõe-se a apresentar os itens de discussão da norma ISO 9126, mostrando uma releitura da norma segundo os axiomas da lógica paraconsistente anotada evidencial  $E<sub>\zeta</sub>$ , evidenciando itens intangíveis na análise de um projeto, sem sua trivialização, colocando-os numa condição de iminência par com os itens tangíveis, que tão bem sabemos manuseá-los segundo as mais sofisticadas técnicas da ciência clássica.

O método de pesquisa utilizado foi o estudo de caso, através de entrevistas, formulários e também as observações aplicadas em casos de desenvolvimento e implementação de projetos de software em empresas do seguimento bancário pertencentes a um mesmo grupo operador do mercado financeiro, tendo como principais característica ser um banco misto de aplicação e varejo, transnacional com sede latino-americana situado no Brasil.

Palavras-chave: ISO 9126; Regra de decisão; Lógica paraconsistente; Fábrica de Software.

## **Abstract**

Carmo, J. R. An Estudy of case using ISO 9126 standard set-up to Paraconsistent Logic- $E_7$ 

The main goal of this work is to present discussion items of ISO 9126 standard, showing a different way to handle standard through the axioms of Paraconsistent Annotated Logic- $E_7$ , evidencing intangible items in the project analysis, without its trivialization, putting this items in same condition of the tangible items which there are sophisticated techniques from classical science to manipulate it.

The research method used in this work was a study of case, through interviews, form papers and observations applied in cases of development and implementation of software projects in financial companies belonging to a same group of financial market with mainly characteristics of being a bank of mixed application and retail trade, transnational with Latina American head quarter based in Brazil.

Key Works: ISO 9126 standards; Decision Making, Paraconsistent Logic, Development software outsourcing.

## **Capítulo 1: Considerações Iniciais**

A Matemática apresenta invenções tão sutis que poderão servir não só para satisfazer os curiosos como, também para auxiliar as artes e poupar trabalho aos homens. (Descartes)

### **1.1 Introdução**

Neste trabalho apresentamos a Lógica Paraconsistente Anotada bivalorada (LPA2v), c.f. Da Costa (1999), como ferramenta de interpretação e aplicação da norma ISO 9126. Para realizar este estudo utilizamos esta metodologia em processos de desenvolvimento de software para verificar a possibilidade de viabilizar a identificação de itens não tangíveis e sua vulnerabilidade em processo de controle da produção e implementação de software.

Para a correta aplicação da metodologia lançamos mão de uma equipe especializada, onde todos os membros da equipe estavam ligado a empresa contratante do serviço, desta forma garantindo um forte comprometimento com os resultados a serem obtidos. Outro ponto importante a salientar é a aquisição de dados, onde dados honestos formarão à base dos estudos experimentais de forma a possibilitar a consistência das análises da aplicabilidade da norma ISO 9126 com a lógica paraconsistente anotada evidencial  $E_7$ .

Para identificação dos potenciais risco, centramos nossa atenção na busca de pontos fracos que também são chamados de riscos ou oportunidades de melhoria existentes não somente no processo interno de produção de software, mas também no ambiente externo no qual a organização deve ser analisada. c.f (TCU,2003). Para o tratamento das informações apontadas como risco lançaremos mão da LPAv2-  $E_7$ ,

Capítulo 1

que através do MAB - Método de Análise do Baricentro (Carvalho,2003) é capaz de nortear nossa decisão em terrenos de questões que envolvam análise não somente valorativa, mas também a sensação de que podemos ou não ter sucesso nesta iniciativa.

### **1.2 Apresentação do problema**

A análise de risco no desenvolvimento de software mostra sua relevância no cenário mundial, onde muitas vezes uma desenvolvedora de software ou a contratante deste tipo de serviço não possui uma segunda chance, a competitividade acirrada no panorama mundial atual muitas vezes nos faz refletir sobre a disponibilidade de recursos e a real necessidade de adquirirmos algo ou contratarmos um serviço. Segundo o modelo de Porter (1986) as raízes da competitividade de um negócio estão relacionadas com a sua estrutura econômica, com a forma como atuam os elementos que constituem o empreendimento. A taxa de retorno sobre o capital investido, no longo prazo, e a lucratividade é determinada por esses elementos.

Em nosso cotidiano, lidamos freqüentemente com fatores não mensuráveis, intangíveis, e não raras as questões que envolvam algum tipo de sentimento não previsto em equações, onde informamos números com grande precisão e sabemos manuseá-las segundo as mais sofisticadas técnicas à luz da ciência. Temos então aqui caracterizado um problema real, com o qual teremos que lidar com vivências de pessoas que possuem alguma informação sobre o fato em questão, esta vivência, pode ser entendida como a expectativa de sucesso ou não de determinada pessoa acreditar em seu intento.

Capítulo 1

A avaliação do risco de desenvolvimento de software, pode ser testada em relação as

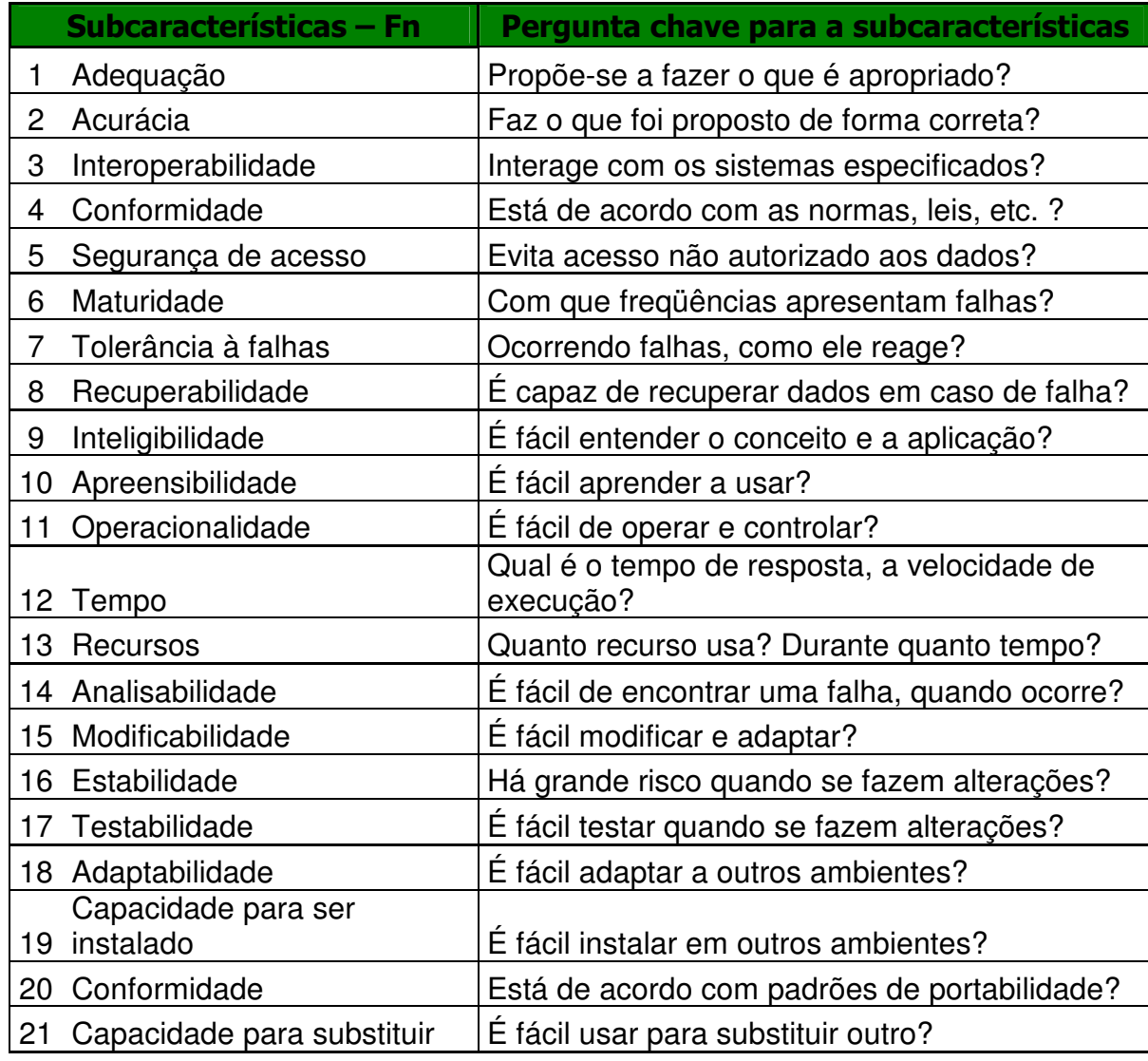

suas evidências, medindo os elementos que atuam contra ou a favor.

Tabela 1-1 - Escopo da norma ISO/IEC 9126 (Fonte: MONTINI 2005 Apud ,TSUKUMO, 1995)

Capítulo 1

Para a modelagem do risco primeiramente usamos os elementos relacionados conforme MONTINI (2005) onde derivados de um cenário especifico de utilização com base na customização dos conceitos da ISO 9126.

A ISO 9126, é uma norma especializada para a utilização na validação de produtos de software. É apresentado na tabela 1-1 o escopo da Norma.

Com base na tabela 1-1 utilizamos as subcaracterísticas para desdobrar os conceitos de Fator que é à base da modelagem paraconsistente. Para cada elemento identificado da ISO 9126 descrito na coluna Subcaracterísticas da tabela 1-1, atribuímos as seguintes variações para a representação do grau semântico das crenças:

- 1 Certeza da ocorrência;
- 2 Altamente provável;
- 3– Provável;
- 4 Pouco provável;
- 5 Improvável;
- 6 Altamente improváveis, e
- 7 Certeza da não ocorrência.

### **1.3 Escolha de fatores e a tomada de decisão**

No tocante a escolha de fornecedores para o desenvolvimento de um software, devemos levar em conta os aspectos citados por KLIEM e LUDIN (2000) e HOYT (2000b) que enfatizam a importância de se desenvolver processos de seleção, os quais auxiliarão na avaliação e na decisão final da escolha dos fatores.

Estes processos visam a identificar fatores tais como: reputação, participação no mercado, responsabilidade, experiência, flexibilidade nos vários tipos de acordo possíveis, preço, tamanho e histórico de realizações. A obtenção do sucesso na escolha de parceiros para a execução de serviços de TI depende muito do processo de seleção adotado.

Ainda de acordo com KLIEM e LUDIN (2000), ao se desenvolver os critérios de avaliação para seleção de fornecedores de serviços de TI, os gerentes e executivos responsáveis pela equipe de avaliação devem observar os três aspectos seguintes:

- 1. Criação de critérios específicos;
- 2. Uso de critérios que minimizem vieses e mantenham objetividade;
- 3. Obtenção de consenso dos membros da equipe de avaliação.

Na avaliação de cada aspectos os especialistas devem:

1. Verificar os critérios de avaliação de forma consistente, a todos as empresas candidatas;

2. Seguir um processo lógico e metódico.

### **1.4 Justificativa**

Todos os itens enumerados na tabela 1-1, podem ser classificados de acordo com Da Costa (1999), como conhecimento incerto, sendo "aquele que é discutível e ao qual, normalmente, associamos uma medida de incerteza que descreva de algum modo crenças para as quais existem certas evidências de apoio".

O problema consiste em mostrar que uma ferramenta com o uso da LPA2v pode fornecer instrumentos para auxílio e análise qualitativa na tomada de decisão em relação à decisão de investir ou não no desenvolvimento de novo software, ou investindo ou não no desenvolvimento de software, qual o fator mesmo que intangível que levou a essa decisão, como o grupo de especialista interfere no processo com sua sensibilidade, suas experiência passadas, é levado em conta o que normalmente atribuímos o nome de intuição, chamado em Da Costa (1999), como conhecimento incerto, discutível...

### **1.5 Objetivo**

Apresentar uma nova abordagem da norma ISO 9126, tendo como seu ambiente de aplicação um conglomerado bancário, e como seu motor de tomada de decisão a lógica paraconsistente anotada evidencial  $E_7$ .

### **1.6 Motivação**

Métodos quantitativos na análise de risco de produção de software estão em fase

de desenvolvimento, apresentando ainda algumas contestações.

Estes métodos são fortemente baseados em crenças, uma ferramenta que trata de

crenças é a LPA-Eح.

Esta dissertação propõe o tratamento e a modelagem matemática em crença,

sugerindo uma nova forma de tomada de decisão sob incertezas.

### **1.7 Estrutura do trabalho**

O trabalho compõe-se de 10 capítulos, conforme o diagrama a seguir:

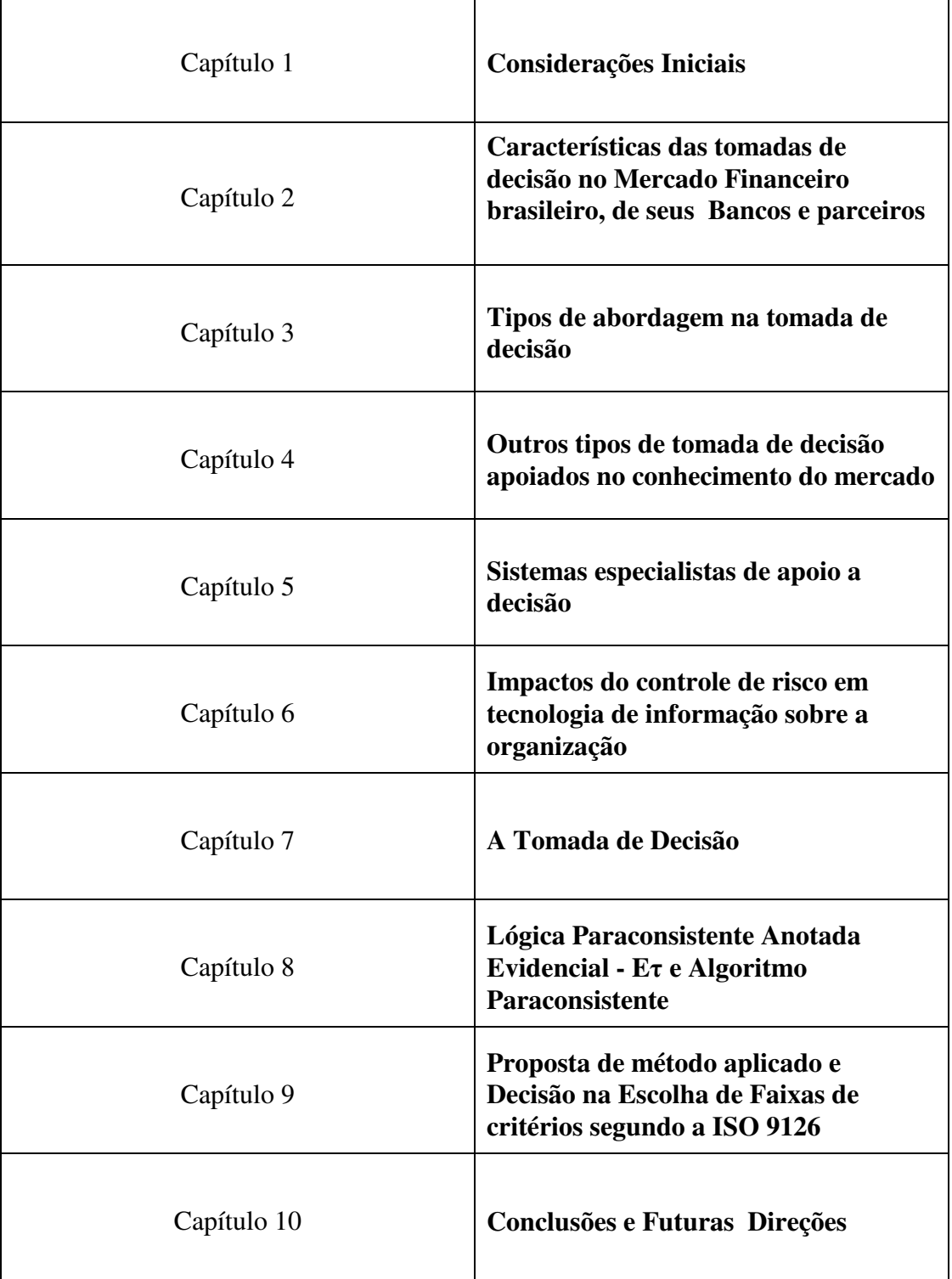

Quadro 1 – Capítulos

Capítulo 1

O trabalho compõe-se de 01 anexo, conforme o diagrama a seguir:

### Quadro 1 – Anexo

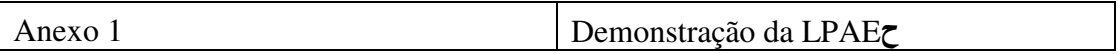

O trabalho compõe-se de 02 apêndices, conforme o diagrama a seguir:

### Quadro 2 – Apêndices

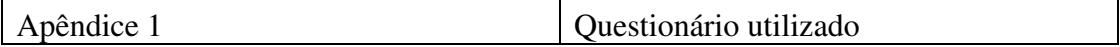

## **Capítulo 2: Características das tomadas de decisão no Mercado Financeiro brasileiro, de seus Bancos e parceiros**

Os números governam o mundo. (Platão)

Neste capítulo se pretende apresentar uma síntese dos métodos e técnicas mais conhecidos e utilizados pela engenharia econômica para a análise de investimentos de capital, realizando uma fundamentação teórica bem como uma análise crítica.

Para isso, serão apresentados os aspectos gerais das decisões econômicas sob incerteza, que incluem os fatores de incerteza na análise e uma apresentação resumida de critérios tradicionais utilizados. Segue-se uma apresentação dos métodos quantitativos, modelos probabilísticos e abordagens da análise de investimentos sob condições de incerteza e risco.

### **2.1. Aspectos Gerais das Decisões Econômicas sob Incerteza**

Quando uma empresa compra uma nova máquina para a fabricação de um determinado produto, ou expande suas instalações, ou substitui equipamentos para obter maior produtividade, ou ainda aplica no mercado financeiro, entre outras inúmeras possibilidades, diz-se, genericamente, que a mesma está realizando um investimento.

Como são inúmeros os motivos para se realizar um dispêndio monetário, é necessário que se defina com clareza o que significa investimento, pois nem sempre este dispêndio representará retorno na forma de lucro para a empresa ou pessoa que o realizou.

Para DOWNES e GOODMAN (1993, p. 246) investimento é o uso do capital

#### Capítulo 2

para gerar mais recursos, seja por meio de negócios geradores de renda ou de empreendimentos mais arriscados destinados a ganhos de capital. O investimento pode ser financeiro, na forma de um produto de um banco comercial ou ações de uma empresa, ou pode ser um investimento de esforço e tempo por parte de um indivíduo que deseja colher lucros pelo sucesso de seu trabalho.

Para uma empresa, conforme Gaslene et al (1999, p.15), fazer um investimento comprometer capital de maneira durável, o que para Gitman (1997,p.288) significa "após um ano", sob diversas formas, na esperança de manter ou melhorar a situação econômica, o que representa para Kassai et al (1999, p.14)"retorno satisfatório de investimento".

O caráter durável do comprometimento de recursos e o caráter de aposta sobre o futuro que representa são as características da noção de investimento de capital refletidas pela definição acima.

Levi e Sarnat apresentam três características que distinguem investimentos financeiros de investimentos de capital.

- (1) Em orçamento de capital os problemas surgidos de investimentos em alternativas mutuamente exclusivas são mais freqüentemente a regra do que a exceção, por isso requerem tratamento especial;
- (2) Os gastos de capital típicos ocupam-se com compromissos de recursos nos vários períodos que são irrevogáveis economicamente; e
- (3) Os investimentos de capital, em contraste com os financeiros, são usualmente não divisíveis.

Pelos conceitos colocados, observa-se que a decisão de investir de uma empresa é uma aposta no futuro, significando que o decisor estará sempre fazendo uma

#### Capítulo 2

escolha sob risco e o melhor que poderá fazer é reduzi-lo mas nunca conseguirá eliminá-lo. Por isso, é necessário que a decisão de investir não deva ser tomada de forma precipitada e sim deve ser a etapa final de uma série de estudos, envolvendo técnicas de análise, ao longo dos quais o projeto é "constantemente colocado em questão".

As decisões devem considerar não somente os aspectos econômicos, que se traduzem na rentabilidade do investimento, mas também os aspectos financeiros, que são a disponibilidade de recursos, e os aspectos imponderáveis, que são os fatores não conversíveis em dinheiro (Casarotto e Kopittke, 2000).

Isso significa que a análise de investimentos envolve muitas etapas além da decisão econômica realizada através das várias técnicas existentes. O processo de um projeto de investimento envolve basicamente, conforme Gitman (1997, p.290), cinco etapas, que são:

- (1) Geração de propostas;
- (2) Avaliação e análise;
- (3) Tomada de decisão;
- (4) Implementação; e
- (5) Acompanhamento.

Na geração de propostas sempre existe "uma idéia a investir" (Gaslene, 1999, p.18) e parte "das pessoas em todos os níveis da organização" (Gitman, 1997,p.290). Vários podem ser os estímulos utilizados para gerar estas sugestões que vão desde o uso de "caixas de sugestões" até a recompensa financeira ao "dono" da sugestão adotada. Todas têm o objetivo de manter o fluxo de idéias dentro da empresa.

A fase de avaliação e análise é uma das mais importantes dentro de todo o

#### Capítulo 2

esquema, pois envolve basicamente a avaliação econômica do investimento. Os custos e receitas do projeto são estimados e elabora-se o fluxo de caixa, prevendo o mérito do mesmo através de várias técnicas de análise (Gitman, 1997). É nesta fase que o risco do projeto é avaliado e considerado nos valores econômicos.

Na fase de tomada de decisão o principal aspecto é a disponibilidade de recursos financeiros por parte da empresa. Para Gitman (1997, p.290) "a magnitude do desembolso, em valores monetários, e a importância dos dispêndios de capital determinam em qual nível hierárquico da organização a decisão será tomada". Em geral a alta administração decide, quando os valores envolverem cifras elevadas, cujo lmite é determinado pela empresa.

Aprovada a realização do investimento, passa-se à fase de implementação, que também depende da magnitude dos valores envolvidos. Para pequenos valores é uma questão de rotina, ou seja, o pagamento é feito tão logo a implementação seja realizada. Para valores maiores o controle é naturalmente maior, e muitas vezes respeitam um cronograma desembolso, exigindo a aprovação da diretoria (Gitman, 1997).

A última fase, o acompanhamento, refere-se a monitoração dos resultados.

Realiza-se a comparação dos resultados obtidos com os resultados estimados e se necessário ações devem ser tomadas para que o retorno esperado se realize. Nesta etapa são observadas as entradas e saídas não somente do fluxo de caixa do projeto, mas leva-se em conta o fluxo de caixa também, mas prioriza-se o que foi previamente estabelecido na norma ISO 9126 como parâmetro de aceitável.

O trabalho proposto por esta dissertação está centrado na segunda etapa, cujo desenrolar necessita do uso de métodos matemáticos que foram aplicados em

Capítulo 2

planilhas eletrônicas, em nosso caso o Excel-Microsoft, para a otimização de velocidade e diminuição de erros nos cálculos devido a repetição imposta pelo processo lógico de cálculo.

## **Capítulo 3: Tipos de abordagem na tomada de decisão**

As abelhas, em virtude de uma certa intuição geométrica, sabem que o hexágono é maior que o quadrado e o triângulo, e conterá mais mel com o mesmo gasto de material. (Papus de Alexandria)

Como regra para a tomada de decisão sob incerteza, existem métodos há muitos anos desenvolvidos, mas que ainda são largamente abordados e na prática do dia-a-dia empresarial são utilizados, mesmo que de uma maneira intuitiva (Smith,1999). Os quatro critérios apresentados a seguir representam critérios de decisão habituais da teoria dos jogos, o autor recorre a teoria dos jogos por trazer a tona uma questão onde o maior peso e a subjetividade do tomador de decisão.

### **3.1 O princípio da razão insuficiente (Maximax)**

O critério de Laplace-Bayes ou Princípio da Razão Insuficiente é definido como um princípio baseado na filosofia de que a natureza é supostamente indiferente, significando que um estado não é mais provável de ocorrer do que outro (Thuesen e Fabrycky, 1993). A vantagem deste critério de escolha é a sua simplicidade, contudo, ser pouco realista é o seu maior inconveniente. Por atribuir implicitamente uma probabilidade de ocorrência aos estados futuros, e que é igual para cada um deles, este critério corresponde a um tipo de comportamento particular dos dirigentes de bancos, caracterizado por uma total neutralidade em relação ao risco".

### **3.2 O critério de Maximin ou de Wald**

O critério Maximin ou de Wald, quando adotado, corresponde a uma atitude prudente do tomador de decisão, que procurará identificar o estado da natureza, em função da estratégia adotada, que conduzirá ao resultado mais desfavorável. É também chamado de regra do pessimista, pois a sua aplicação irá escolher uma alternativa que assegura o melhor entre os piores resultados possíveis. Ao contrário do anterior, o critério do Maximax é a chamada regra do otimista (Thuesen e Fabrycky, 1993), pois escolhe a alternativa que assegura o melhor entre os melhores resultados possíveis.

### **3.3 O critério de Hurwicz**

Os critérios de Maximin ou de Laplace-Bayes apresentados são de natureza extrema, pois considera que o decisor é totalmente pessimista ou totalmente otimista. O que se observa é que o comportamento dos decisores está entre estes dois extremos.

Uma terceira abordagem envolve um índice relativo de otimismo e pessimismo, o critério de Hurwicz, "pois considera que cada pessoa tenha um grau de otimismo (ou pessimismo) e a decisão será ponderada em função deste grau (Casarotto e Kopittke, 2000, p.339).

### **3.4 O critério de Savage**

Também chamado de Regra do Arrependimento Mínimo, o critério de Savage indica uma atitude de prudência por parte do dirigente da empresa, consistindo na identificação da estratégia mais favorável para cada um dos estados da natureza e o quanto se deixaria de ganhar, em relação a esta estratégia, pela escolha de uma das demais estratégias. A que conduz ao menor dos arrependimentos máximos, é a escolhida.

## **Capítulo 4: Outros tipos de tomada de decisão – apoiados no conhecimento do mercado**

O livro da natureza foi escrito exclusivamente com figuras e símbolos matemáticos.(Galileu)

### **4.1 A pesquisa de mercado**

A "pesquisa de mercado", um clássico na tentativa de reduzir o risco principalmente no lançamento de um novo produto, é uma técnica que por meio de questionários e entrevistas direcionadas recolhe informações relevantes cujo objetivo é levantar os fatores relevantes na preferência do consumidor ou das pessoas envolvidas.

### **4.2 A técnica Delphi**

Na "técnica Delphi" o objetivo é obter consenso (quanto maior possível) por parte de um grupo de especialistas, sem que haja interação entre os mesmos, procurando assim eliminar alguns problemas, tais como a maior capacidade de liderança de alguns, o efeito do prestígio e a dificuldade em se abandonar opiniões conhecidas. O procedimento consiste em um coordenador passar um questionário a um grupo previamente escolhido sobre um determinado assunto. As respostas são processadas e um novo questionário é elaborado incorporando as informações levantadas. São realizadas então várias rodadas até se chegar a um consenso que expressa a opinião explícita de razoável.

### **4.3 O painel de especialistas**

O "painel de especialistas" é um trabalho em conjunto de especialistas cujo objetivo é obter um consenso. Neste caso a comunicação se dá direta e pessoalmente, o que reflete mais a própria dinâmica do grupo do que um verdadeiro consenso.

### **4.4 Redes Bayesianas**

Uma Rede Bayesiana (RB) é uma técnica gráfica para a modelagem do conhecimento probabilístico, que utiliza nós para representar as variáveis aleatórias de um determinado modelo, onde arcos ligando dois nós, para representar as dependências probabilísticas entre as variáveis relacionadas. Cada nó possui a função de distribuição de probabilidades condicional dos valores que podem ser assumidos pela variável aleatória associada, dado os valores de probabilidade dos nós que estão diretamente ligados ao nó em questão, chamados nós pais. Nas palavras de Pearl (1988, p.117) "Redes Bayesianas são DAGs (Direct Acyclic Graphs – Gráficos Acíclicos Diretos) nos quais os nós representam variáveis, os arcos significam a existência de influências causais diretas entre as variáveis ligadas, e a força destas influências é expressa pelas probabilidades condicionais presumidas".

O nome Rede Bayesiana origina-se do fato de que a mesma utiliza o teorema de Bayes para o cálculo da propagação das probabilidades na rede.

## **Capítulo 5: Sistemas especialistas de apoio a decisão**

Na maior parte das ciências, uma geração põe abaixo o que a outra construiu, e o que a outra estabeleceu a outra desfaz. Somente na Matemática é que cada geração constrói um novo andar sobre a antiga estrutura. (Hermann Hankel)

A idéia de reproduzir a capacidade humana em diversos sentidos é muito antiga. No século 17 surgem as primeiras idéias com o objetivo de converter um mecanismo inanimado num ser com características humanas. No entanto, somente a partir do século 20 investigações formais começaram a acontecer, sendo que na conferência de Dartmouth em 1956 surgiu um novo ramo da ciência denominado Inteligência Artificial (IA). Para Wilhelm et al (1995) alguns desafios tem merecido especial atenção no desenvolvimento de sistemas capazes de reproduzir a capacidade humana, como por exemplo, manipular conhecimento vago; e apesar de dispor de conhecimentos vagos e incompletos, conseguir tomar decisões e resolver questões complexas sem contradições.

Na definição de Liebowitz (1988) um SE é um programa de computador que emula o comportamento de especialistas humanos em um domínio específico de conhecimento. Eles são particularmente relevantes para inferir e deduzir problemas envolvendo aspectos desestruturados. As principais características de um SE são:

(1) A habilidade de interpretar o problema ao nível de um especialista;

(2) Representar um domínio de conhecimento da maneira como o especialista pensa;

(3) Incorpora o processo de explanação e os caminhos para lidar com a incerteza; e

(4) Tipicamente, pertinente a problemas que podem ser representados

Capítulo 5

simbolicamente.

Na década de 70, afirmam Wilhelm et al (1997), as pesquisas no campo da IA passaram a registrar os primeiros resultados relevantes, especialmente em relação aos Sistemas Especialistas (SE), não se repetindo o mesmo sucesso na década seguinte, em função da desilusão após a fase de euforia e o exagerado otimismo creditado aos SEs.

Este fato ocorreu porque as primeiras pesquisas de SE se concentravam em responder perguntas e não na tomada de decisões. Estes sistemas não forneciam opiniões sobre as questões relevantes e sim sugeriam ações em geral baseadas em regras de condição-ação, ao invés de fornecerem representações explícitas de resultados e preferências.

O surgimento das redes bayesianas no final da década de 1980 tornou possível a construção de sistemas em grande escala que geravam inferências probabilísticas consistentes a partir da evidência (Russel e Norvig, 2004). A adição de redes de decisão, que evoluíram entre as décadas de 1950 e 1960 a partir da aplicação da teoria da decisão aplicada a problemas reais de decisão, significa que podem ser desenvolvidos sistemas especialistas que recomendem decisões ótimas, refletindo as preferências do usuário através da atribuição de valores de utilidade, bem como a evidência disponível. Turban e Trippi (1990) afirmaram que a tecnologia dos SE pode significar benefícios à tomada de decisão se integrada as aplicações de Pesquisa Operacional. A idéia evoluiu e Hollnagel (1991) publicou artigo onde demonstrou a idéia de que os SEs são uma solução prática para problemas práticos.

Batarekh, Preece, Bennet e Grogono (1991) propuseram uma abordagem
Capítulo 5

formal, através de uma metodologia, para o desenvolvimento e evolução dos SE.

A discussão continuou ao longo da década de 90 e Hillmer, Salle, Medsker e WeLSH (1992) apresentaram um artigo cujo objetivo foi o desenvolvimento de uma ferramenta para identificação dos riscos voltada para gerentes que pouco entendiam do assunto e necessitavam escolher um SE para uma aplicação específica. Uma investigação exploratória dos benefícios dos SE foi realizada por Martin, Subramanian e Yaverbaum (1996) cujas conclusões foram: tomada de decisão mais rápida, confiabilidade das decisões e qualidade nas decisões. Os desenvolvimentos prosseguiram e a probabilidade começa a desempenhar um papel fundamental para os SEs.

Para Rödder (1995) a tendência da utilização do conhecimento vago através de métodos puramente probabilísticos parecia limitada, mas prosperou na medida que foi possível estabelecer uma relação entre a probabilidade e a lógica matemática, ou seja, os estudos sobre estruturas de relações de dependência e independência em conjuntos de variáveis, operacionalizaram os modelos probabilísticos para manipular o conhecimento.

Assim sendo, um SE é assim definido quando utiliza uma base de conhecimento que pode ser representada por uma distribuição de probabilidades formada por um conjunto de variáveis com atributos discretos (Wilhelm et al, 1997).

Entre as variáveis existem relações de dependências estocásticas formuladas através de regras de produção do tipo "SE premissa ENTÃO conclusão", que podem ser especificadas por meio de fatos e/ou regras. Para tratar a incerteza em SE é necessário obter um conjunto de probabilidades a priori, cujo objetivo é descrever o conjunto de hipóteses e evidências que formam o universo analisado. Quando

Capítulo 5

surgem evidências relacionadas às hipóteses há uma atualização das probabilidades iniciais, cujo resultado são as probabilidades a posteriori.

A principal vantagem de um SE é o tratamento da incerteza sobre os conhecimentos, pois a lógica clássica dos SE considera uma regra apenas como verdadeira ou falsa, limitando assim o tratamento dos valores intermediários, muito comuns e necessários no trato do conhecimento subjetivo.

# **5.1 Componentes Básicos de um SE**

Forsyth (1984, p.10) diz que um SE contém basicamente uma máquina de inferência e uma base de conhecimento. No entanto, um SE completo possui quatro componentes essenciais, descritos a seguir.

- O primeiro componente é a base de conhecimentos, que contém os fatos e regras. Os fatos são informações de curto prazo que podem mudar rapidamente e as regras são informações de longo prazo sobre como gerar novos fatos e hipóteses do que se sabe no presente. É o componente mais importante de um SE, pois é constituído do domínio de conhecimento.
- O segundo componente, a máquina de inferência, é um programa que permite gerar hipóteses das informações da base de conhecimento através da busca das regras que são avaliadas e ordenadas de maneira lógica. Os dois principais métodos de inferência são o "encadeamento para frente" e o "encadeamento para trás".
- O módulo de aquisição do conhecimento é o terceiro componente é usado para extrair o conhecimento do domínio do especialista e

alimentar a base de conhecimento. A partir deste módulo é possível alterar, excluir ou introduzir regras.

• O quarto componente é a interface explanatória e que nada mais é do que a "janela" entre o SE e o usuário, exibindo o que ocorre durante a consulta. Com o desenvolvimento das linguagens de programação é possível que esta interface apresente menus e botões que irão facilitar o acesso do usuário às perguntas, respostas e resultados das consultas.

# **Capítulo 6: Impactos do controle de risco em tecnologia de informação sobre a organização**

A escada da Sabedoria tem os degraus feitos de números. (Blavatsky)

Os impactos do controle dos riscos inerentes ao desenvolvimento de software numa empresa não é de fácil mensuração, mas é sensível quando de sua adoção. Para elucidar alguns impactos decorrentes da análise de risco, apenas como ilustração, citamos:

#### • *Aumenta a produtividade, caso o risco seja corretamente previsto.*

De acordo com GATES *et al* (1995), a adoção de tecnologia de informação por organizações não proporciona, necessariamente, aumento na produtividade, pois a automação aplicada a uma operação eficiente aumenta a eficiência e a automação aplicada a uma operação ineficiente aumenta a ineficiência.

# • *Permite o desenvolvimento de uma memória das atividades executadas e de soluções.*

Um interessante impacto organizacional do uso da análise de riscos é o desenvolvimento de uma memória das atividades executadas e das soluções que já foram encontradas anteriormente. É possível compartilhar as informações relativas a projetos que já foram desenvolvidos, clientes atendidos, ações executadas, o que permite saber o que já foi feito em situações semelhantes ou descobrir como determinado problema foi solucionado.

Segundo VALLIM (1999), o registro das informações, dos acontecimentos e dos conhecimentos possibilita a economia de esforço, uma vez que evita a repetição

Capítulo 6

de um processo de aprendizado feito anteriormente.

• *Possibilita a elaboração de projeções com base no desempenho passado***.** 

Tendo em vista que as operações de uma organização podem ser registradas em uma base histórica, surge a possibilidade de fazer projeções com base no desempenho passado, para avaliar as possíveis linhas de ações a serem adotadas no futuro. Assim, a análise de riscos de desenvolvimento de software é um recurso valioso no dia-a-dia dos gestores de uma fábrica de software, porque viabiliza a elaboração das estratégias, modela as novas estruturas e influencia o comportamento das pessoas envolvidas no processo.

# • *Influencia estruturas organizacionais, negócios e vantagens competitivas.*

Esta citação é genérica para o uso de TI nas organizações, porém mesmo assim achei interessante mantê-la para destacar o grau de confiabilidade criado entre as tecnologias disponíveis e cada um que de alguma forma tem seu trabalho dependente delas, caso essa relação se deprecie, a relação de confiabilidade rapidamente passa a ser uma relação de desconfiança, e um dos fatores para a manutenção dessa relação no mais alto patamar é um controle efetivo dos riscos envolvidos no processo de desenvolvimento de software, visando evitar erros cometidos anteriormente, ou trabalhar em regiões de alto risco, estando avisados da real realidade. Segundo WALTON (1993), a TI deve estar alinhada com a infraestrutura e com a estratégia de negócios de uma organização, e esta idéia é corroborada por EVANS e WURSTER (2000), ao afirmarem que as informações e a tecnologia de informação estão por trás de boa parte daquilo que define as

Capítulo 6

fronteiras de negócios, estabiliza as estruturas corporativas e industriais, molda a organização e determina a vantagem competitiva. Observa-se recentemente que o ambiente que circunda as empresas se tornou cada vez mais dinâmico e incerto, impondo um maior grau de dificuldade para as empresas que tentam constituir uma vantagem competitiva sustentável. Um fator que explica essa evolução é a mudança tecnológica ocorrida nas últimas décadas. Conseqüentemente, a análise de risco no desenvolvimento de um software, pode proporcionar um menor desvio das atividades das empresas desenvolvedoras ou contratantes, pois estaremos diminuindo ou em alguns casos eliminando o retrabalho e atraso devido a não conformidades no processo solicitado.

#### • *Modifica relações pessoais e comportamentos.*

Não só as questões de produtividade e de competitividade têm sido afetadas pelo uso da TI de forma intensiva nos últimos anos. A TI afeta e mesmo implica mudanças de comportamento no bojo das organizações. Para PITASSI e LEITÃO (2002), a TI, ao disponibilizar mais informação sobre o ambiente, tem o poder de melhorar a qualidade da decisão gerencial aplicada no processo de mudança organizacional e, conseqüentemente, de acelerá-la, reduzindo também as possibilidades de resistência por parte dos colaboradores, na medida em que tenham conhecimento do processo decisório e de seus impactos.

#### • *Melhora o relacionamento com clientes e parceiros de negócios.*

Em quase todas as atividades de todos os seguimentos, a base de todo

Capítulo 6

negócio está comprometida no relacionamento com os consumidores e, nesse sentido, a *Internet* propicia conhecer em detalhes o comportamento dos clientes, fazendo com que os consumidores leais se sintam especiais. ALBERTIN (2001) afirma que a TI pode ser incluída como uma tecnologia que altera as operações da empresa, seus produtos e serviços, seus relacionamentos com parceiros, mercados, concorrentes, etc. Em suma, a TI sustenta operações de empresas, une elos distantes de cadeias de suprimento e, cada vez mais, liga empresas a clientes, cada vez que a TI erra, gera um desconforto enorme nas organizações, com a análise de risco, evitamos situações com riscos acima do esperado, descartando situações que possam por em risco toda a cadeia de negócio.

#### • *As organizações tornaram-se muito dependentes da TI.*

Não se pode dizer que a adoção de uma análise de riscos alinhada a um uso efetivo de TI pelas organizações vai transformá-las a ponto de acabar com as preocupações de seus administradores, pois as organizações têm ficado cada dia mais dependentes das tecnologias, que por sua vez é sujeita a falhas. Os riscos operacionais associados à TI são muitos – panes técnicas, obsolescência, interrupção de serviço, fornecedores ou parceiros não confiáveis, falhas de segurança, até terrorismo – e alguns foram ampliados à medida que as empresas mudaram de sistemas proprietários, rigidamente controlados, para sistemas abertos, compartilhados. Hoje, um distúrbio de TI pode tornar uma empresa incapaz de produzir seus bens, prestar seus serviços e conectar-se com clientes.

Apesar de todos os riscos, os benefícios ocasionados pelas inovações

Capítulo 6

tecnológicas as tornam quase irreversíveis. Segundo NIETO (2004), não é possível hoje em dia a uma organização que busca ser competitiva, abrir mão das novas TIs. A inovação tecnológica é um processo contínuo, muito mais incremental que radical, dependendo, portanto, em grande medida, daquilo que já foi desenvolvido anteriormente. Se uma organização não se atualizar em termos tecnológicos, tornará ainda mais difícil esse processo em situações futuras.

#### • *Aumenta a velocidade dos processos organizacionais***.**

 Organizações com excelentes processos de integração tecnológica introduzem novos produtos no mercado duas vezes mais rápido que os concorrentes com processos menos efetivos. De igual modo, a TI fortalece os colaboradores no provimento de serviços melhores e mais rápidos, tanto para clientes internos quanto externos.

# **Capítulo 7: A Tomada de Decisão**

A Matemática é como um moinho de café que mói admiravelmente o que se lhe dá para moer, mas não devolve outra coisa senão o que se lhe deu. (Faraday)

# **7.1 A importância das decisões**

Não basta apenas decidir, é necessário optar pela melhor escolha baseado nos dados que temos, e ao mesmo tempo estarmos cientes dos riscos decisórios envolvidos, sob pena de não termos uma nova chance. O processo de tomada de decisão nas organizações está se transformando rapidamente nos últimos anos, sobretudo pela velocidade do avanço da Tecnologia de Informação e de comunicações cada vez mais efetiva. Esse novo cenário pressiona para que as decisões sejam cada vez mais acuradas e mais rápidas.

HOWAN (1988) cita em seus estudos a intuição como grande diferencial na tomada de decisão, especialmente pela natureza das novas décadas, em que prevalecem questões subjetivas, relativas e imprevisíveis.

KAUFMAN (1995), mesmo quando aponta a intuição como sorte ou acaso, aceita-a como importante na sobrevivência organizacional.

Considerações do acaso, sorte ou intuição também são citadas pelo estudioso, Herbert Simon (1967), ganhador do prêmio Nobel de Administração, que desenvolveu reflexões fundamentadas na idéia de que o indivíduo racional é o indivíduo organizado e institucionalizado. Estabeleceu diferenças entre decisões programadas e não-programadas, afirmando que as programadas são as rotineiras e as não-programadas são as imprevisíveis e variáveis, que necessitam da imaginação humana. Ele também ressalta que as decisões não-programadas são as que afetam

Capítulo 7

mais diretamente o sucesso empresarial e, conseqüentemente, a sua sobrevivência. O já citado KAUFMAN (1995) defende um processo decisório racional como prérequisito ao sucesso e à sobrevivência da organização, mas afirma também que a organização humana é constituída de indivíduos com limites e diferenças, com idéias, valores e percepções diversas, culminando em visões heterogêneas e contraditórias sobre uma mesma situação. Desta forma, os indivíduos, no ato decisório, têm dificuldades em chegar a um processo racional e perfeito, pois no contexto organizacional existem vários ajustes necessários para acomodar interesses e percepções individuais, culminando, muitas vezes, em um resultado final muito diverso do pensado e intencionado no início de uma decisão. MINTZBERG (2000) estuda o planejamento estratégico e suas escolas, incluindo os processos decisórios como um dos elementos fundamentais no processo e desenvolvimento do planejamento, seja individual ou coletivo, bem como a influência dos cenários interno e externo nesta trajetória.

Conforme SAATY (1991), o tomador de decisões, quer esteja motivado pela necessidade de prever ou controlar, geralmente enfrenta um complexo sistema de componentes correlacionados e ele está interessado na análise desse sistema. Naturalmente, quanto mais ele entender essa complexidade, melhor será a sua decisão.

HAMMOND *et al* (1998), afirma que decisões ruins podem danificar o negócio e uma carreira, às vezes irreparavelmente. Assim, de onde vêm as decisões ruins? Em muitos casos, elas podem ser conseqüências do modo como as decisões foram tomadas, ou seja, as alternativas não estavam claramente definidas, a informação certa não foi coletada, não foram pesados os custos e benefícios com a

Capítulo 7

precisão devida.

RUSSO e SCHOEMAKER (1993) explicam que a intuição é o ato que o tomador de decisão processa parte ou todas as informações que possui de maneira rápida e automática, sem conscientizar-se de qualquer detalhe. Essas decisões raramente levam em conta, de forma adequada, todas as informações disponíveis. Elas sofrem inconsistências. É importante salientar que decisões intuitivas são afetadas não só pelas evidências que deveriam influenciar a escolha, mas também por fatores internos e externos ao indivíduo, como fadiga, enfado, distrações, superstições, arranjos políticos ou lembranças de uma briga familiar. Naturalmente tem uma vantagem: ela é rápida em relação à tomada de decisões com métodos sistemáticos, como o que será apresentado neste trabalho em análise de risco em desenvolvimento de software, porém as decisões com base na intuição são recomendadas para pequenas questões que não sejam estratégicas.

# **7.2 Definindo tomada de decisão**

Um processo decisório, segundo THOMAZ (2000), é um sistema complexo de relações em que há elementos de natureza objetiva, próprios de ações, e elementos de natureza claramente subjetiva, próprio do sistema de valores dos envolvidos. Esse sistema é indivisível e, logo, qualquer metodologia de apoio ao processo de tomada de decisão não pode negligenciar nenhum desses dois aspectos. O autor reforça ainda que a objetividade é importante num processo decisório, contudo, não se deve esquecer que a tomada de decisão é uma atividade desempenhada por pessoas, portanto, a subjetividade estará sempre presente, mesmo

Capítulo 7

que não seja de forma clara ou explícita.

Segundo MARCH (1994), a tomada de decisão é uma atividade que interpreta uma ação como uma escolha racional. Nesse caso, o termo racional é, normalmente, interpretado como equivalente a "inteligente" ou "bem sucedido", o que descreve que as ações foram bem sucedidas. O autor define a racionalidade como um conjunto de procedimentos para fazer escolhas. Assim, as teorias de escolhas racionais assumem os processos de decisões baseados nas conseqüências das ações ou nas preferências dos decisores.

Marchi considera ainda que um procedimento racional é aquele que segue uma lógica da conseqüência, fazendo a escolha depender da resposta a quatro questões básicas:

- Questão das alternativas: Que ações são possíveis?
- Questão das expectativas: Quais as conseqüências futuras de cada alternativa?
- Questão das preferências: Qual o valor (para o decisor) das conseqüências associadas a cada alternativa?
- Questão da regra de decisão: Como será feita a escolha entre as alternativas em termos de valor (importância) das suas conseqüências?

Conforme BALESTRIN (2002), Herbert A. Simon já em 1954 defendia a idéia de que o modo mais adequado para se estudar a resolução de problemas era simular essas situações com programas computacionais. A partir de então, Simon adotou às suas pesquisas a associação dos recursos computacionais ao comportamento do homem e tornou-se o primeiro cientista a abordar o conceito de Inteligência Artificial.

# **7.3 Tipos de problemas e níveis de decisão**

Qualquer tentativa de classificar problemas de decisão terá de recorrer necessariamente a modelos. Entendendo modelos como um processo de racionalização e simplificação de uma complexa realidade. Nesse sentido, modelo não é um mapa da realidade, mas modelos permitem mapear determinada realidade.

SIMON (1960) propõe distinguir os tipos de problemas de decisão em dois agrupamentos:

- Programadas;
- Não-programadas.

Identifica ainda como técnicas de tomar decisão em:

- Tradicionais;
- Não-tradicionais.

Analisando o quadro 2, o autor parte do modelo reducionista da visão do homem como ser que aprende. Assim, na sua visão, o homem está sujeito a uma seqüência de situações problemáticas, de dificuldades progressivamente crescentes e proporcionais ao nível de capacitação que atingiu e mostrará, geralmente, cada vez mais, a capacidade para enfrentar bem os problemas. No caso dos problemas não programados, nem ele nem ninguém sabe de onde então provém o aperfeiçoamento.

Capítulo 7

Quadro 2 – Tipos e técnicas de tomar decisão – Simon 1960.

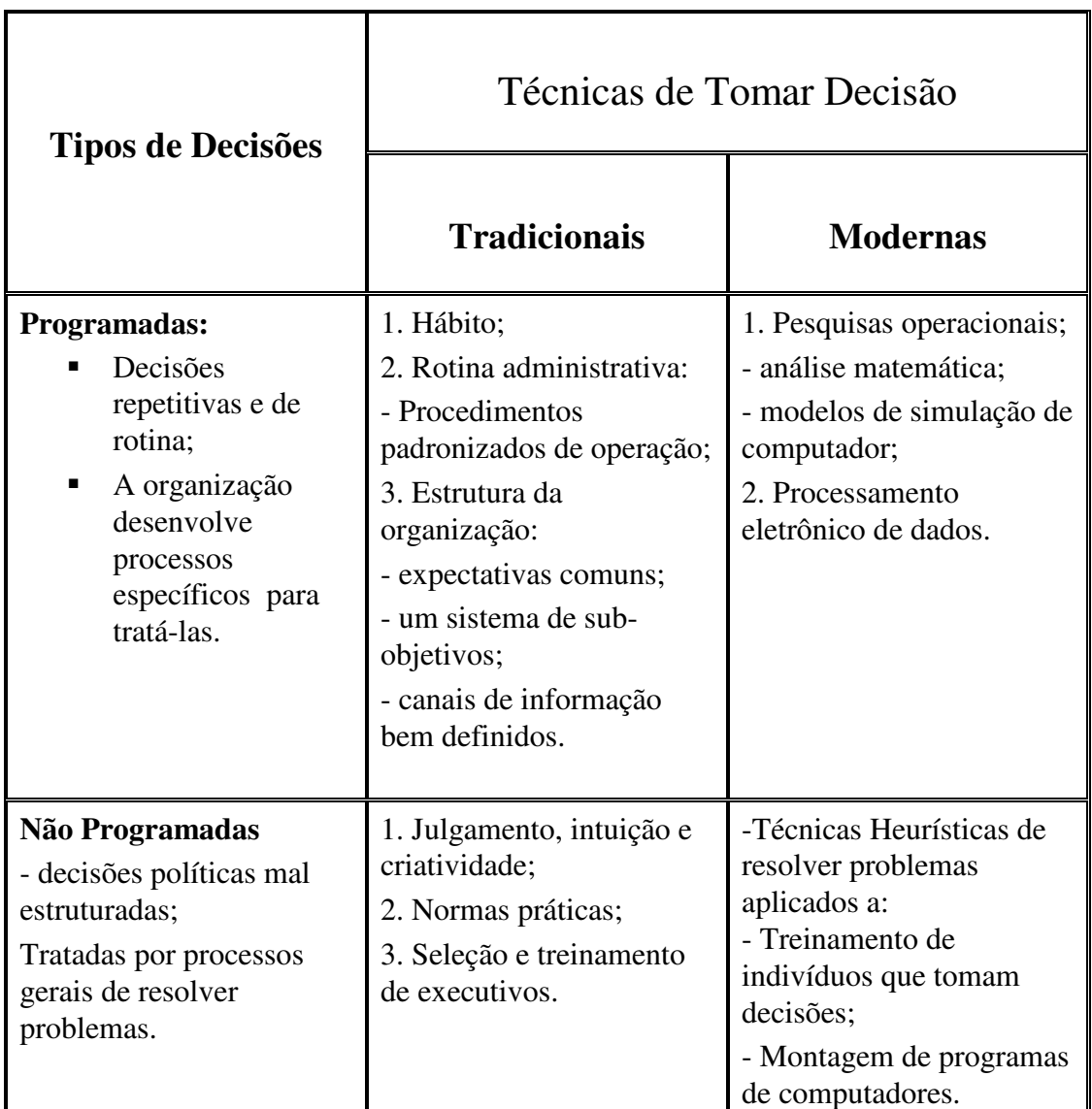

Enquanto SIMON (1960) classificava em dois grupamentos, conforme o quadro 2, SHIMIZU (2001), conforme quadro 3, classifica os problemas de tomadas de decisão em três categorias:

- Problemas estruturados;
- Semi estruturados;
- Não estruturados.

Capítulo 7

## Quadro 3 – Problemas de tomada de decisão (Shimizu 2001)

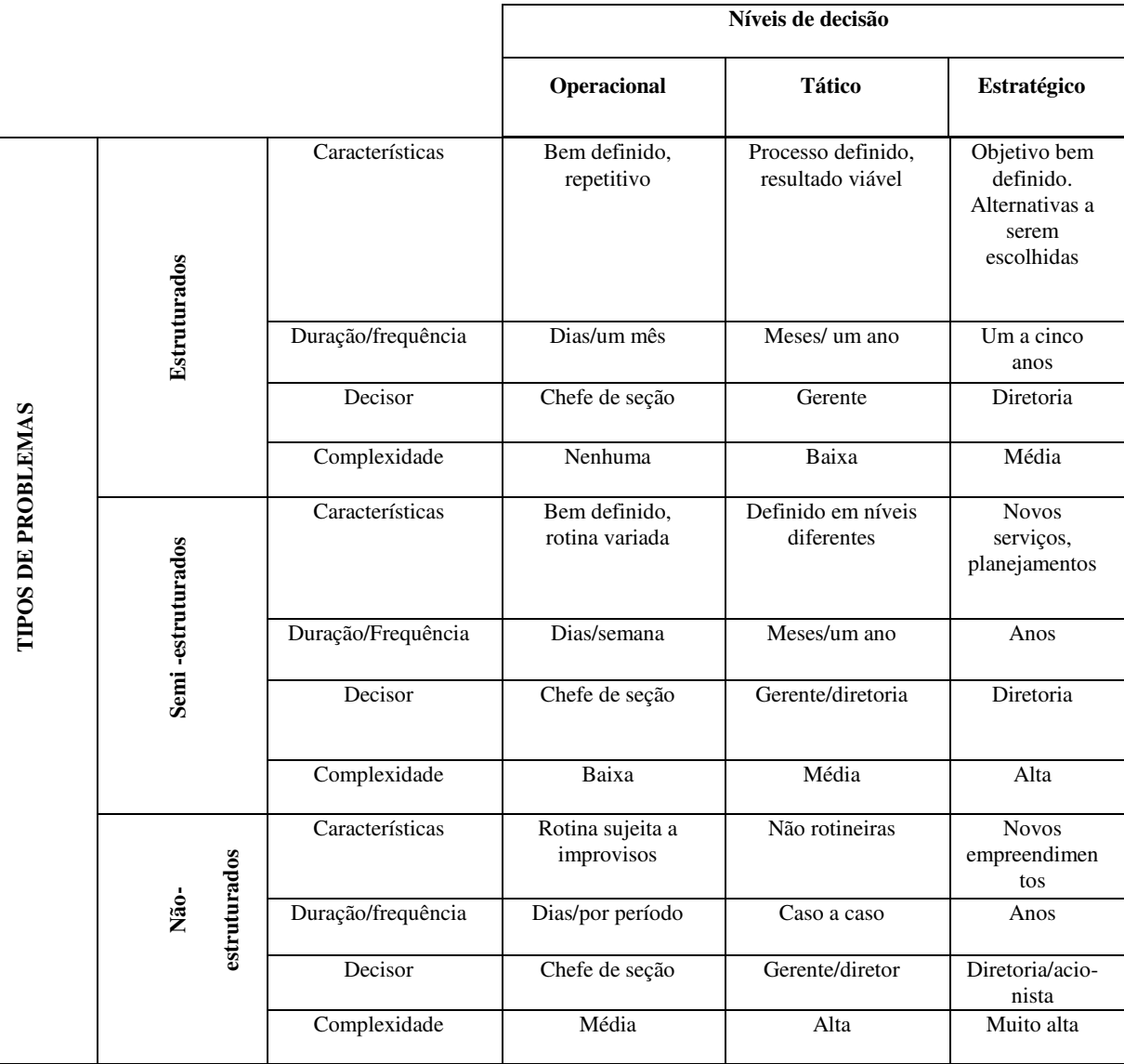

Em suas observações, SHIMIZU (2001) pergunta: "É possível tomar sempre uma decisão bem feita em uma organização?" Ele próprio responde categoricamente: "Infelizmente, a resposta é não." Na sua visão, com exceção das tomadas de decisões rotineiras e bem conhecidas, o processo de formular alternativas de decisão e escolher a melhor delas é quase sempre caótico e complexo. Caótico porque os indivíduos e as organizações não possuem visão clara

Capítulo 7

e complexa dos objetivos e dos meios que definem o problema da decisão. Complexo porque a incerteza, a falta de estruturação e o tamanho do problema podem inviabilizar a aplicação sistemática da maior parte das metodologias de decisão, as quais freqüentemente utilizam julgamentos subjetivos.

# **7.4 Os elementos do processo de tomada de decisão**

RUSSO e SCHOEMAKER (1993) dividem o processo de tomada de decisões em quatro elementos principais. Segundo os quais, todo bom tomador de decisões deve, conscientemente ou inconscientemente, passar por cada um deles. São eles:

- 1- **Estrutura**: significa definir o que deve ser decidido e determinar que critérios o fariam preferir uma opção em relação à outra;
- 2- **Colher informações**: trata-se de procurar fatos reconhecíveis para embasar o processo de tomada de decisão;
- 3- **Checar as conclusões**: segundo os autores, uma estrutura perfeita e boas informações não garantem uma decisão correta. As pessoas não podem tomar conscientemente boas decisões usando apenas critérios intuitivos, mesmo dispondo de dados excelentes;
- 4- **Aprender com o** *feedback:* significa que o tomador de decisão deve manter o acompanhamento daquilo que era esperado, resguardando-se sistematicamente das explicações egoístas e assegurando-se de rever as lições produzidas pelo *feedback* na próxima vez que surgir uma decisão semelhante.

# **7.5 Tomada de decisão em tecnologia de informação**

Além das características que descrevem o ambiente organizacional relacionado à tomada de decisão, registradas anteriormente por SHIMIZU (2001), RUSSO e SCHOEMAKER (1993) exemplificam outros problemas de decisão, estes relacionados diretamente com o ambiente da TI, conforme o quadro 4 a seguir.

Quadro 4 – Ambiente de decisões na estratégia de TI – (Russo e Schoemaker 1993)

## **AMBIENTE DE DECISÕES NA ESTRATÉGIA DE TI**

- Um ritmo de mudança aceleradíssima. Você pode tomar decisões inteligentes sobre metas em mudanças. O hoje pode ser a ficção do amanhã.
- Incerteza crescente. Os dias de prever-planejar-executar já estão superados. A norma é a descontinuidade.
- Poucos precedentes históricos. Você deve decidir corretamente segundo os novos modelos organizacionais (como as organizações virtuais) e sobre novas tecnologias ou comércio eletrônico, mesmo com pouca experiência que lhe possa servir de guia.
- Menos oportunidade de corrigir erros. Em um mundo acelerado, há menos tempo para corrigir erros e restabelecer a credibilidade.
- Outsourcing/insourcing de desenvolvimento e manutenção de softwares, de gerenciamento e controle da rede de telecomunicações, de serviços de apoio à TI.
- Escolha de grandes sistemas de TI: *Enterprise resource Planning* ERP, *Customer Relation Manager* – CRM, Sistemas de Apoio à Decisão – DSS.
- Definir prioridades de projetos e novos sistemas.
- Analisar o grau de alinhamento estratégico dos projetos de TI.
- Analisar cenários e tendências de TI.
- Centralização versus descentralização de atividade de TI.

A visão do ambiente de TI para a decisão na área de TI demonstra a complexidade e dilema que vivenciam os seus executivos. Keen 91 *apud* Shimizu 01 constatou numa pesquisa com executivos de TI nos Estados Unidos e na Europa,

Capítulo 7

que os entrevistados mostraram clara percepção de que a TI está se redesenhando à natureza da competição entre as organizações. Trata-se de reconhecimento de que a TI é potencialmente um elemento-chave da competitividade. KEEN (1991) também afirmara que esses mesmos executivos estão mal preparados, sem bases sólidas, para analisar e tomar decisões relacionadas aos problemas de TI.

# **Capítulo 8: Lógica Paraconsistente Anotada Evidencial E**ح **e Algoritmo Para-analisador**

O céu deve ser necessariamente esférico, pois a esfera, sendo gerada pela rotação do círculo, é, de todos os corpos, o mais perfeito.(Aristóteles)

## **8.1 Introdução**

Aristóteles, filósofo grego (384 - 322 a.C.), considerado por alguns o fundador da ciência da lógica estabeleceu um conjunto de regras para que conclusões pudessem ser aceitas e válidas. É a chamada lógica clássica, que fundamentalmente apresenta uma semântica bivalorada: o falso e o verdadeiro. A lógica clássica apresenta certos princípios fundamentais como:

- Princípio da Identidade: todo o objeto é idêntico a si mesmo.
- Princípio do Terceiro Excluído: de duas proposições contraditórias uma delas é verdadeira.
- Princípio da Não-contradição: de duas proposições contraditórias uma delas é falsa.

A idéia de paraconsistência como lógica subjacente de teorias inconsistentes e não-triviais teve como precursores o lógico Jean Łukasiewicz, que em seus estudos sobre a silogística aristotélica, por volta de 1910, percebendo que certos princípios da lógica tradicional poderiam desempenhar papel semelhante àquele do quinto postulado de Euclides na geometria, teria vislumbrado a possibilidade de, pelo menos em princípio, se estudar sistemas lógicos nos quais certos princípios lógicos não vigorariam, em particular, o princípio da não-contradição.

#### Capítulo 8

Independentemente, na mesma época, o lógico russo N. Vasil'év propôs idéias semelhantes, chegando a expressar as características de um sistema lógico no qual certas contradições pudessem ser suportadas. O sistema por ele elaborado é conhecido como lógica imaginária. Ao redor de 1948, o lógico polonês S. Jaśkowoski, seguindo idéias de Łukasiewicz, estruturou pela primeira vez, de acordo com os atuais padrões de rigor, um sistema lógico proposicional no qual contradições podiam de certa forma serem toleradas sem haver trivialização. Tal sistema é conhecido como lógica discussiva (ou discursiva).

Alguns anos posteriormente, em 1954, de forma independente, o lógico brasileiro Newton C. A. da Costa, construiu pela primeira vez várias lógicas paraconsistentes contendo todos os níveis lógicos comuns como: cálculo proposicional, cálculo de predicados, lógica de ordem superior (na forma de teoria de conjuntos) e cálculo de descrições. Segundo ARRUDA (1977), Da Costa e Jaśkowoski são considerados como os introdutores das lógicas paraconsistentes (o termo "paraconsistente", que literalmente significa "ao lado da consistência", foi cunhado pelo filósofo peruano Francisco Miró Quesada em 1976).

# **8.2 Lógica Paraconsistente Anotada Evidencial E**ح

As Lógicas Paraconsistentes Anotadas pertencem a uma família de lógicas não-clássicas inicialmente empregadas em programação lógica SUBRAHMANIAN (1987).

As primeiras pesquisas sobre fundamentos da Lógica Paraconsistente Anotada foram efetuadas em DA COSTA, SUBRAHMANIAN e VAGO (1991),

Capítulo 8

DA COSTA, ABE e SUBRAHMANIAN (1991) e ABE (1992). Em ABE (1992), estuda-se a lógica de predicados, teoria dos modelos, teoria anotada dos conjuntos e alguns sistemas modais básicos, estabelecendo um estudo sistemático dos fundamentos das lógicas anotadas apontadas em trabalho anteriores. Outras aplicações dos sistemas anotados foram iniciados por Abe em 1993 e, juntamente com discípulos, implementou-se a linguagem de programação paraconsistente, o Paralog.

 Neste trabalho consideramos Lógica Paraconsistente Anotada Evidencial Eτ. As proposições atômicas das linguagens de Eτ são das seguintes formas: consideramos uma proposição **p** e um par (μ, λ) de números reais tais que  $0 ≤ μ$  e λ  $\leq 1$ . A expressão  $\mathbf{p}_{(\mu,\lambda)}$  constitui uma fórmula atômica de E $\tau$ .

A primeira componente  $\mu$  do par  $(\mu, \lambda)$  será lido intuitivamente como a evidência favorável expressa por **p**. A segunda componente λ do par (µ , λ) será lido intuitivamente como a evidência contrária expressa por **p.** O par (µ , λ) será chamado de constante de anotação, ou simplesmente, anotação.

O conjunto de todas as constantes de anotação é o conjunto [0 , 1] Χ [0 , 1], que munido da relação de ordem:  $(\mu_1, \lambda_1) \le (\mu_2, \lambda_2) \le \psi_1 \le \mu_2 \le \lambda_1 \le \lambda_2$ , constitui um reticulado que será simbolizado por τ.

Têm-se, assim, alguns exemplos:

• A anotação (1 , 0) pode ser interpretada como a evidência favorável de **p** é total e a evidência contrária de **p** é nula, significando intuitivamente que **p** é uma preposição verdadeira.

• A anotação (0 , 1) pode ser interpretada como a evidência favorável é nula e a evidência contrária de **p** é total, significando intuitivamente que **p** é uma preposição falsa.

• A anotação (1 , 1) pode ser interpretada como a evidência favorável é total e a evidência contrária de **p** também é total, significando intuitivamente que **p** é uma preposição contraditória.

• A anotação (0 , 0) pode ser interpretada como a evidência favorável é nula e a evidência contrária de **p** também é nula, significando intuitivamente que **p** é uma preposição paracompleta.

Aos valores da tabela 1, pode ser aplicado o operador NOT que dá sentido de negação, já que procede à inversão entre os valores das anotações µ e λ, resultando numa negação dos estados lógicos resultantes.

Os estados lógicos resultantes da aplicação do operador NOT com os valores das evidências favoráveis e contrárias binários e independentes estabelecidos na tabela 1, são apresentados na tabela 2.

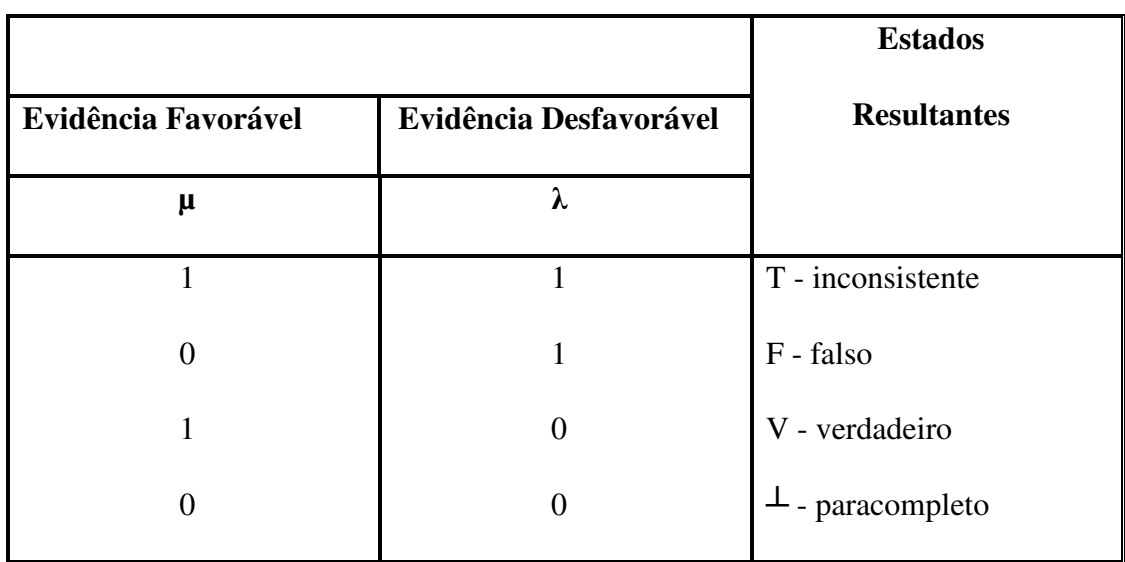

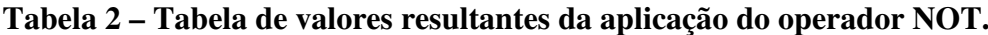

A tabela 2 demonstra uma conclusão importante: na aplicação do operador NOT, a negação ocorre apenas nos estados lógicos resultantes que denotam conotação de certeza, que são os dois estados: "falso" e "verdadeiro".

Na Lógica Paraconsistente Anotada Eτ, considera-se também a aplicação dos conectivos OR e AND, que possuem características semelhantes aos da Lógica Clássica ou da Lógica Fuzzy, ao se considerar a maximização (ou união) para o conectivo OR e a minimização (ou interseção) para o conectivo AND.

Assim, dada uma proposição **p** com duas anotações (1.0 , 0.3) e (0.5 , 0.5), para obtenção dos estados lógicos resultantes do conectivo OR é feita primeiramente uma maximização entre as evidências favoráveis. Depois é feita uma maximização entre as evidências contrárias e com os valores das evidências favoráveis e contrárias, obtém-se o estado lógico resultante (1.0 , 0.5).

Capítulo 8

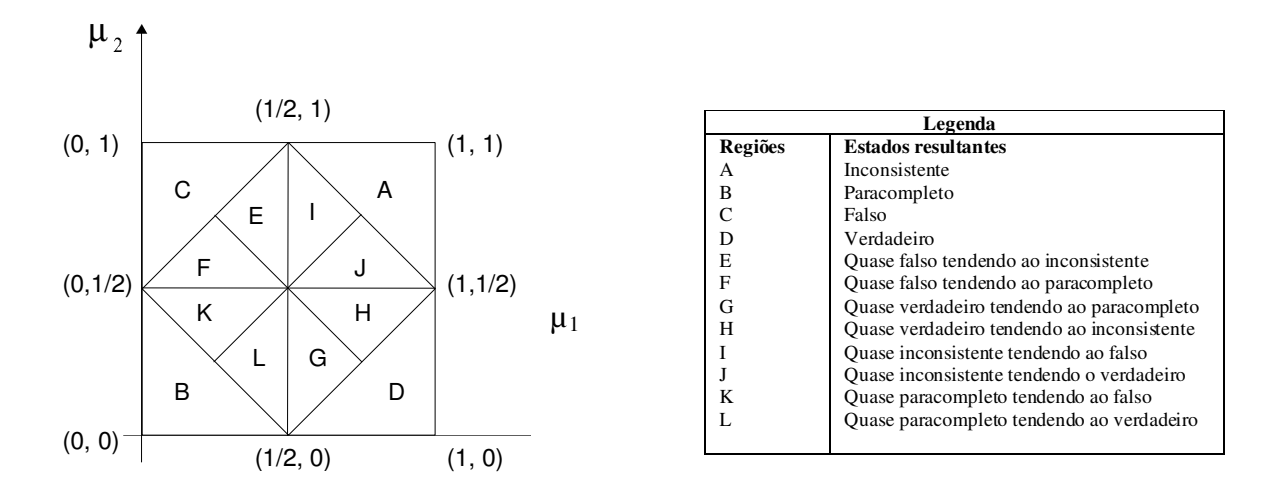

**Figura-3 Divisão do reticulado** τ **em 12 regiões. Da Costa et al (1999).** 

Para a obtenção dos estados lógicos resultantes do conectivo AND é feita primeiramente uma minimização entre as evidências favoráveis. Depois é feita uma minimização entre as evidências contrárias e com os valores das evidências favoráveis e contrárias, obtém-se o estado lógico resultante (0.5 , 0.3).

Conforme DA COSTA *et al* (1999), os valores e as descrições feitas no quadrado unitário do plano cartesiano podem ser estendidos para um reticulado representativo da Eτ, utilizando-se os valores de graus de certeza e de (contradição) descritos como:

Grau de contradição  $(G_{ct})$ onde:  $G_{ct} = \mu + \lambda - 1$  para :  $0 \le \mu \le 1$  e  $0 \le \lambda \le 1$ Grau de certeza  $(G_c)$ onde:  $G_c = \mu + \lambda$  para :  $0 \le \mu \le 1$  e  $0 \le \lambda \le 1$ 

Capítulo 8

O grau de contradição  $(G<sub>ct</sub>)$  é definido como o valor medido no reticulado entre os dois estados extremos, denominados de totalmente indeterminado (-1) e totalmente inconsistente (1).

O grau de certeza  $(G_c)$  é definido como o valor que representa no reticulado a distância entre os dois estados extremos, denominados de totalmente falso (-1) e totalmente verdadeiro (1).

Com a configuração em dois eixos, onde estarão expostos todos os valores possíveis de  $(G<sub>cf</sub>)$  e  $(G<sub>c</sub>)$  (intermediários e extremos), pode-se afirmar que a visualização dos graus de certeza e de contradição em dois eixos, vertical e horizontal, apostos sobre o reticulado, permite obter o reticulado representativo da Eτ, construído com valores passíveis de serem quantificados e equacionados.

As descrições das regiões e as equações que envolvem os valores de entrada e de saída permitem que o algoritmo seja de fácil implementação em linguagem convencional de computação.

O algoritmo construído pela descrição do QUPC, elaborado com base na Eτ, é denominado "Algoritmo Para-Analisador" e permite a elaboração de programa computacional para diversas aplicações práticas.

## **8.3 O Analisador Paraconsistente**

Analisador Paraconsistente é o nome atribuído a uma ferramenta de análise em que se emprega técnicas de lógica paraconsistente anotada evidencial Eح , para evidenciar condições que a lógica clássica por si só não é capaz de reconhecer, são estas condições:

• Inconsistência ; e

• Paracompleteza

Inconsistência é o termo atribuído para as condições que encontramos graus de evidencia favorável e contrária, atingindo seu ponto máximo em (1,1), também sendo entendido como informações conflitantes.

Paracompleteza é também um termo usado na LPA, atribuído para as condições que encontramos graus de evidencia favorável e contrária, atingindo seu ponto máximo em (0,0), podendo ser entendido como ausência de informação.

Partindo da premissa que o analisador paraconsistente é uma ferramenta que possui uma programação específica, e que deve atender a uma finalidade préestabelecida, foi desenvolvida para esta monografia uma planilha em Excel com as 21 (vinte e uma) faixas da norma ISO 9126, cada faixa sendo segmentada em 7 (sete) novas faixas, chamadas de sub-faixas.

Quando alimentada à planilha para-analisadora, nos fornece como saídas os valores:

- Viável;
- Inviável;
- Paracompleto, e
- Inconsistente.

De forma analítica item-a-item conforme quadro 04, e simultaneamente de maneira gráfica, onde todas as faixas desenhadas no gráfico nos possibilita uma mais rápida interpretação e visão do contexto geral do que estamos analisando.

Capítulo 8

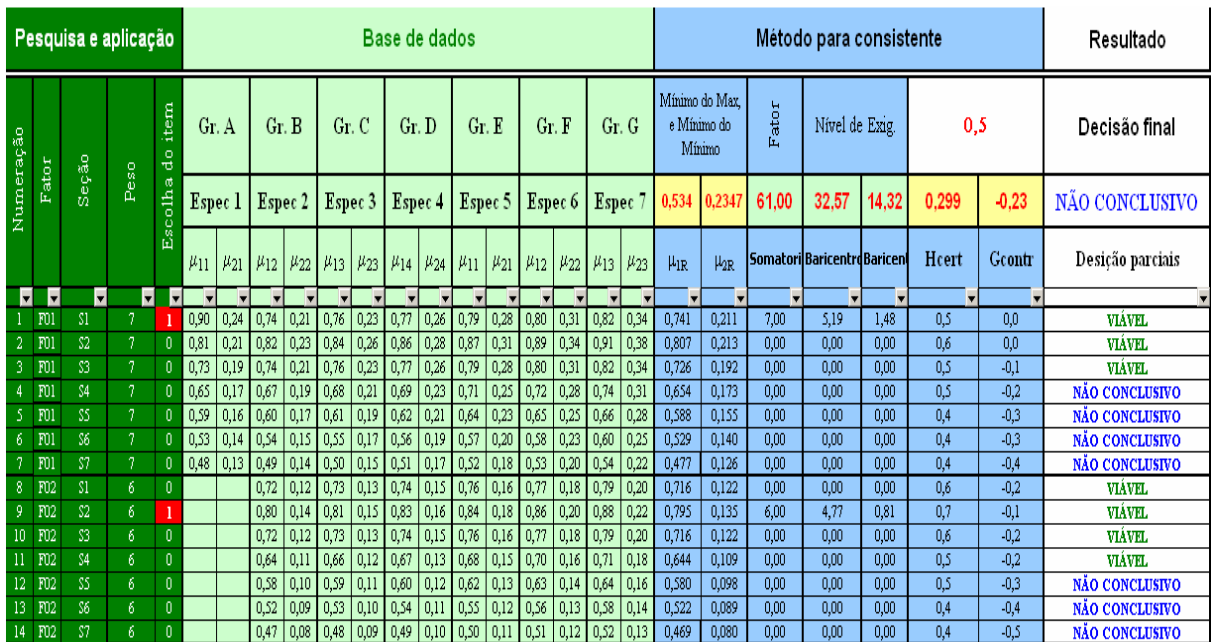

# Quadro 05 - Visão analítica do para-analisador

Quadro 06 - Visão gráfica do analisador paraconsistente

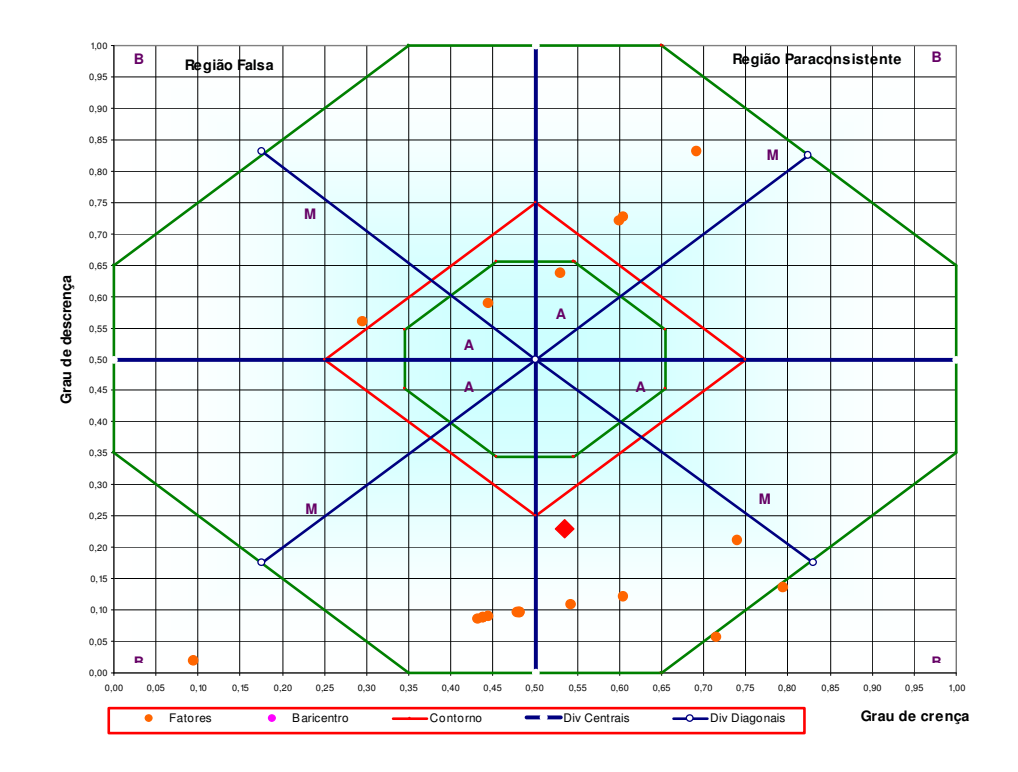

# **8.3.1 Um incremento na arquitetura do analisador paraconsistente**

O analisador paraconsistente como ferramenta, tal como descrito no item 8.3 possui um único algoritmo para o cálculo da posição parcial, o que para o autor representa um ponto de vulnerabilidade. Tome como exemplo os itens "Conformidade" e "Recuperabilidade" da norma ISO 9126 Quadro 07, não nos parece razoável que os mesmos grupos que analisem "Conformidade" que é um quesito Legal, analise "Recuperabilidade" que é um quesito estritamente técnico.

 Logo, como incremento a topologia do analisador paraconsistente, desenvolveu-se um algoritmo distinto para cada faixa, ou seja, perguntas técnicas são respondidas por todas as pessoas de todos os grupos, porém com cada grupo um peso diferenciado para cada questão, pois os grupos possuem como característica ser de especialistas, porém multidisciplinares.

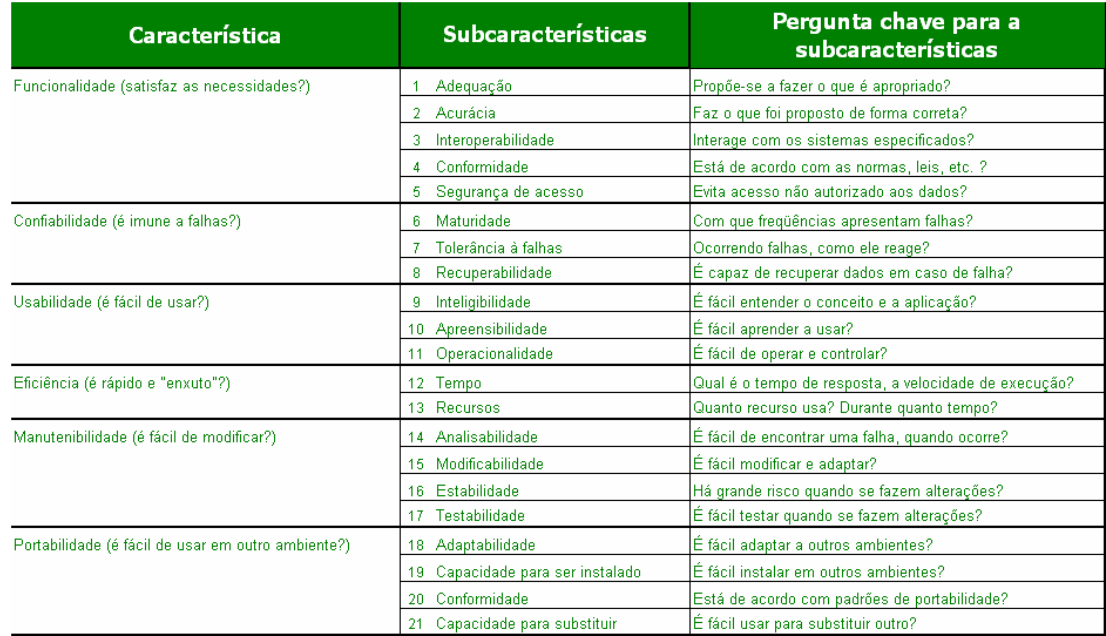

Quadro 07 – Norma ISO 9126

# **8.3.1.1 O Método aplicado para um único especialista**

Em Da Costa (1999) tem-se que "Nessa Lógica, as anotações são representativas de graus de crença e descrença atribuídos à proposição, dando-lhe conotações de valoração".

Este método consiste em:

- Estabelecer as proposições, e;
- Parametrizá-las de forma a poder "isolar os fatores de maior influência nas decisões e, por meio de especialistas, obter anotações para esses fatores, atribuindo-lhes um grau de crença  $(\mu 1)$  e um grau de descrença (µ2)", é importante observar que esses valores são independentes e podem variam de 0 a 1. (CARVALHO, 2002)
- Após a valoração dos graus de crença e descrença, desenhamos cada um dos µ1 e µ2 ponto-a-ponto no QUPC – Quadrado Unitário do Plano Cartesiano, figura 3:

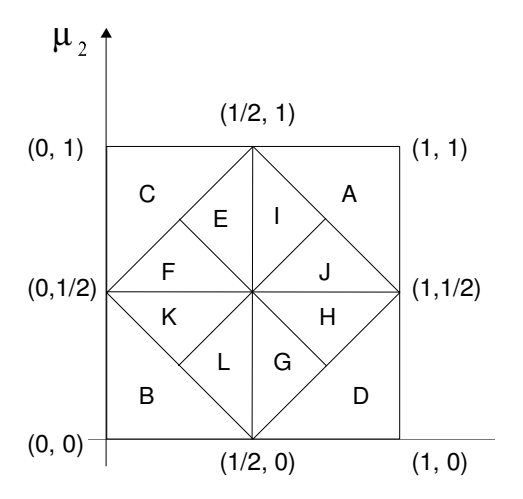

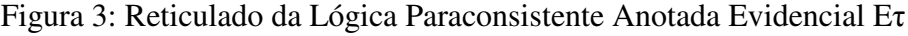

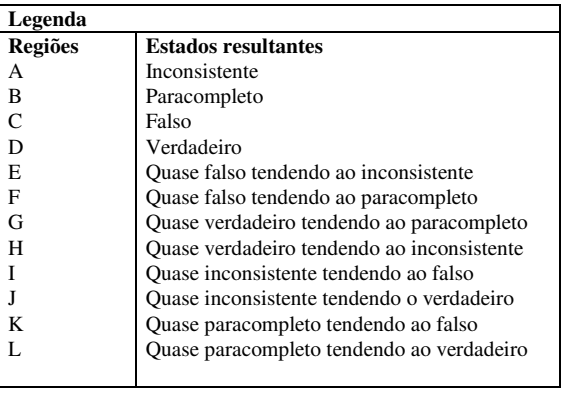

Capítulo 8

O QUPC pode ser subdividido da seguinte maneira, de forma a evidenciar suas áreas:

Após os desenhos dos pontos  $\mu$ 1 e  $\mu$ 2 devemos selecionar um grau de exigência, esta seleção deverá ser feita preferencialmente através de bases de dados históricos, na inexistência dessas informações, seria válido e muito precioso, utilizarmos de percepções do líder do projeto ou da pessoa envolvida no projeto com maior experiência neste tipo de tarefa em questão.

O grau de exigência determina o tamanho das regiões do QUPC, figura 3, é um valor entre 0% e 100%, podendo variar de acordo com a análise do líder do projeto. A adoção do grau de exigência pode variar em função da metodologia na determinação estratégica de cenários apresentadas em Oliveira (2001). Pode variar também em função: dos fatores a serem avaliados, do levantamento da base de dados, dos grupos de especialistas consultados. Para ilustrar a exposição foi adotado um grau de exigência de 0,61(61%) e a fixação de 21 regiões, figura 3 , como uma adaptação de Da Costa (1999).

# **8.3.1.2 A expansão do método para inúmeros especialistas das diferentes áreas do saber.**

Para uma escolha em que envolva vários especialistas, criamos grupos, onde os especialistas são agrupados por sua área do conhecimento, cada especialista atribui seu grau de crença favorável e contrário, que fará parte, influenciando o cálculo do baricentro – MAB.

## **8.3.1.3 Algoritmos independentes no mesmo método.**

Ou seja, cada um dos especialistas, poderá ser categorizado por sua área de atuação, o algoritmo utilizado na questão 1 pode não ser o mesmo utilizado na questão 2, tome que a questão 1 seja sobre análise de investimentos e a questão 2 sobre tecnologias emergentes de rede, nos parece razoável que a tomada de decisão sobre como trabalhar com suas respostas seja diferenciado, uma vez que os grupos possuem especializações distintas.

# **8.3.1.4 Evitando efeitos indesejáveis**

O método sendo diferenciado por permitir algoritmos diferentes por item a ser analisado, nos permite controlar efeitos indesejáveis decorrentes do uso do mesmo algoritmo. Tomemos uma questão que seja puramente de caráter financeiro, para esta questão, seu algoritmo é construído de forma a ponderar que o maior peso de decisão seja do pessoal financeiro e não dos técnicos envolvidos no processo (nas demais questões), tomando este cuidado poderemos afirmar que cada grupo de especialistas tenha um peso maior nas questões de sua área de conhecimento.

## **8.4 A Escolha dos fatores**

A escolha dos fatores é feita individualmente por cada elemento denominado especialista, sua escolha representa o seu grau de crença e descrença em cada uma das faixas em questão.

Capítulo 8

O especialista atribui sua notação µn e λn que influenciará o cálculo da decisão parcial após todos os especialistas informarem seus graus de crença., conforme ilustrado na tabela 03

Tabela 03 – Informe dos graus de crença e descrença

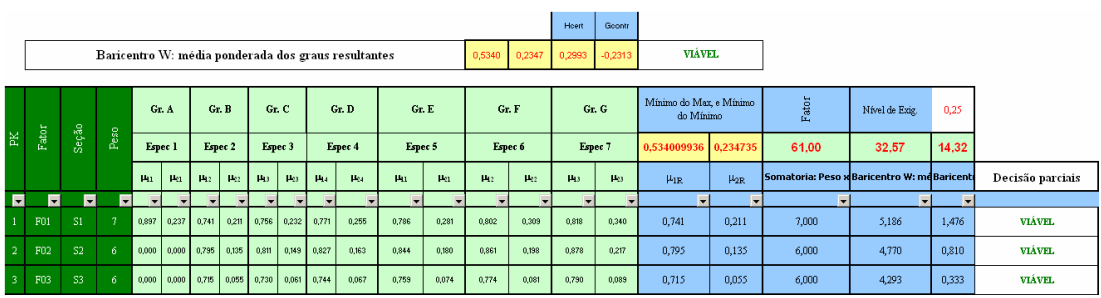

Ressaltamos que a escolha dos fatores pode ser alterada, segundo as condições do problema em questão, podendo ser dada maior importância a determinados fatores numa análise e menor valor ou até mesmo sua exclusão em outras análises.

# **Capítulo 9: Proposta de método aplicado e Decisão na Escolha de Faixas de critérios segundo a ISO 9126**

O espaço é o objeto que o geômetra deve estudar. (Poincaré)

# **9.1 Tipo de pesquisa aplicada**

Através de JUNG (1994), pode-se afirmar que o método é "uma maneira de se fazer algo", desta forma, em se tratando da prática científica é necessário, a existência e a aplicação de um método. Este método consiste em um conjunto de etapas ordenadamente dispostas a serem executadas e que tenham por finalidade a investigação de fenômenos naturais para a obtenção de conhecimentos.

O método deve ser objetivo e sistemático para os resultados serem possíveis de reprodução e confirmação.

Conforme YIN (2003), os métodos de pesquisa classificam-se em: quantitativo e qualitativo.

- O **método quantitativo** é utilizado originalmente na área de ciências naturais para verificação de alguns fenômenos referentes à área. As técnicas utilizadas nesse método são os experimentos de laboratório, a modelagem matemática e os *survey methods*.
- O **método qualitativo** é aplicado na área de ciências sociais e permite a averiguação de fenômenos sociais e culturais. As técnicas utilizadas nesse método são a pesquisa ação, o estudo de casos e a etnografia.

• Tanto o **método quantitativo** como o **método qualitativo** utilizam, para coleta de dados empíricos, ferramentas como: entrevistas, observação como participante, atuação em campo, pesquisa em arquivos e fontes, relatórios, artigos na imprensa e outros.

Dentre os tipos de pesquisa, a exploratória ou descritiva tem por objetivo lançar luzes *"insights*" sobre um determinado assunto, descrevendo comportamentos ou classificando fatos ou variáveis.

Segundo JUNG (2004), a pesquisa descritiva visa observar, registrar e analisar os fenômenos ou sistemas técnicos. Neste tipo de pesquisa não pode haver interferência do pesquisador, que deverá apenas descobrir a freqüência com que o fenômeno acontece, ou como se estrutura e funciona um sistema, método, processo ou realidade operacional.

Ainda sobre este tipo de pesquisa, SELTIZ (1975) caracteriza que os estudos exploratórios ou descritivos têm como objetivo "familiarizar-se com o fenômeno ou conseguir nova compreensão deste, freqüentemente para poder formular um problema mais preciso de pesquisa ou criar novas hipóteses". Podem ainda ter outras funções como:

- Elevar o conhecimento do pesquisador acerca do fenômeno que almeja investigar em estudo posterior;
- O esclarecimento de conceitos;
- O estabelecimento de prioridades para futuras pesquisas;
- A obtenção de informações sobre possibilidades práticas de realização de pesquisa em situação de vida real;

• Apresentação de um recenseamento de problemas considerados urgentes por pessoas que trabalham em determinado campo das relações sociais.

 Entre as técnicas de pesquisa mais utilizadas o estudo de casos é pertinente quando se busca descrever e analisar um fenômeno existente. Citado por YIN (2003), SCHRAMM (1971) define estudo de caso como estratégia de pesquisa: "A essência de uma pesquisa baseada em estudo de caso é que ela tenta esclarecer uma decisão ou um conjunto de decisões: o motivo pelo qual foram tomadas, como foram implementadas e com quais resultados".

Segundo YIN (2003), o método de estudo de casos é uma pesquisa empírica que investiga um fenômeno contemporâneo dentro de um contexto real de vida, no qual são utilizadas as múltiplas fontes de evidências, cujas fronteiras e contexto não estão suficientemente claros. Portanto, perguntas do tipo *como*? e *por que*? levam à adoção de estudo de casos, pois tais perguntas relacionam-se com ligações operacionais que precisam ser rastreadas ao longo do tempo, ao invés de uma mera quantificação de freqüência ou incidência.

 Portanto, a metodologia adotada para os objetivos propostos neste trabalho é de caráter qualitativo descritivo e contempla uma aplicação com base em uma decisão na escolha de faixas de fatores para a análise de risco no desenvolvimento de software, seja esta escolha feira por uma empresa prestadora de serviços, ou a própria contratante.

## **9.2 Delimitações da pesquisa**

 Por questões de acordo de sigilo com o Banco fornecedor das informações, não poderemos citar seu nome, nem de maneira indireta, portanto estaremos nos referindo a esta instituição financeira como Banco ß.

 Estudamos um total de 18 (dezoito) desenvolvimentos de software, para empresas controladas pelo Banco ß em um período de 4 (quatro) anos, onde para o processo de desenvolvimento e tomada de decisão aplicado foi algo proprietário do Banco ß e comparamos os resultados obtidos com o resultado da aplicação da planilha do analisador paraconsistente.

 O método aplicado não possui restrições quanto a tamanho de investimento, número de projetos, sub-faixas ou outros quesitos, porém a planilha desenvolvida, esta sim foi customizada para atender a aplicação da LPAEح no Banco  $\beta$  .

# **9.3 Etapas para aplicação do método**

- 1. Seleção dos projetos desenvolvidos que participariam do estudo;
- 2. Estudo do cenário de desenvolvimento de cada um dos dezoito projetos;
- 3. Coleta de informações do cenário atual (conforme ISO 9126)
- 4. Levantamento e seleção dos tomadores de decisão em cada projeto;
- 5. Aplicação do questionário desenvolvido para adequação da ISO 9126 a LPAEح ;
- 6. Tabulação dos dados;
Capítulo 9

7. Comparação cenário atual x cenário suposto (ISO 9126)

#### **9.4 Construção do método**

 Conforme relatou DRUCKER (2001) "As forças da natureza não tomam decisões por si mesmas". Portanto, toda decisão é um julgamento que envolve risco. Para minimizar estes riscos e oferecer mais segurança aos gerentes e decisores do processo de decisão será apresentado um método de decisão apoiada na Lógica Paraconsistente Anotada.

Este método objetiva abranger empresas de software, independente de seu tamanho, podendo ser adaptado às necessidades de cada empresa e serviços a serem analisados seus riscos.

Para analisar quais as faixas de itens a serem analisados mais pertinentes, recorremos a ISSO 9126, que descreve quais os fatores de risco envolvidos no desenvolvimento de software e quais os valores a serem atribuídos a cada faixa.

Procurou-se nesta estrutura apresentar os fatores mais relevantes encontrados na literatura. De forma geral, os fatores são:

Quadro 5- Fatores de risco.

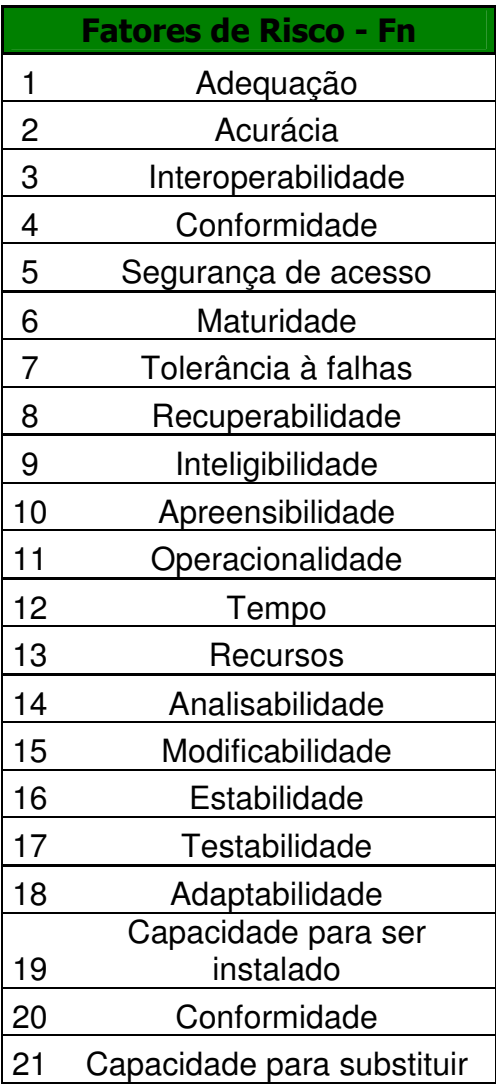

Cada faixa de fatores possui um peso atribuído, peso este levantado em dados históricos do desenvolvedor de software, ressaltado aqui que os mesmos itens para empresas diferentes, podem possuir pesos diferentes, dependendo de sua estratégia de mercado, seu histórico profissional e outras variáveis de cada empresa.

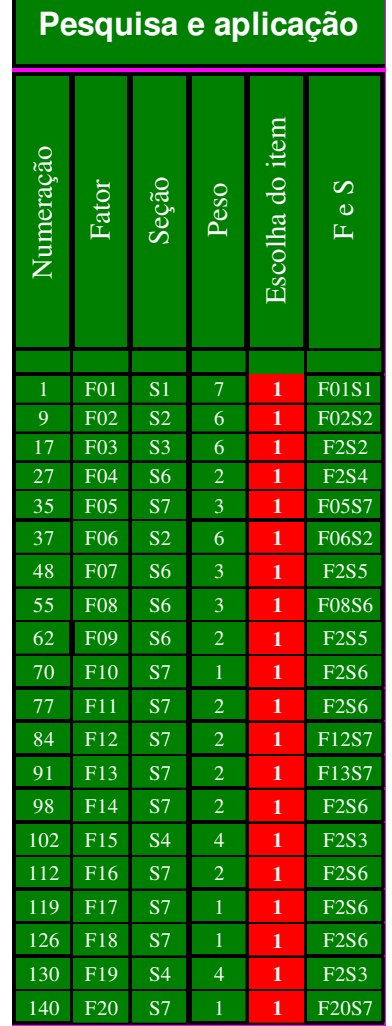

Quadro 6- Fatores de critérios de escolha e seus pesos.

Feita a escolha dos fatores e seus respectivos pesos e, sabendo-se que estes fatores devem ser adaptados a cada empresa, a próxima etapa é definir faixas, que representem situações além do esperado, esperado e abaixo do esperado de cada fator, pois é através destas faixas que os dirigentes ou gestores darão suas opiniões sobre as suas expectativas caso alguma destas faixas aconteçam. Por exemplo, quando for analisar o preço. Os dirigentes atribuiriam uma evidência de crença e outra de descrença para cada faixa.

# $F01$  S1 7 F02 S2 6 Example 15<br>
For S1  $\frac{1}{2}$ <br>
F02 S2 6<br>
F03 S3 6

#### **Quadro 9 - Representações das faixas e suas nomenclaturas**.

## **9.4.1 A fixação de faixas para os fatores (Sx)**

 Após o estabelecimento de faixas para análise, faz-se necessário à atribuição de valores para estas regras, suponha a faixa em questão sendo "Funcionalidade", uma possível fixação de valores para esta proposição seria, conforme sugere a norma ISO 9126.

- 1 Certeza da ocorrência,
- 2 Altamente provável,
- 3 Provável,
- 4 Pouco provável,
- 5 Improvável,
- 6 Altamente improváveis, e
- 7 Certeza da não ocorrência.

#### Capítulo 9

As faixas devem representar situações que expressem a realidade levando em consideração a definição de valores onde o fator possa variar, como mostrado em Carvalho (2002). As faixas podem ser adotadas pela definição de cenários estratégicos, amplamente discutida em Oliveira (2001), podendo levar em consideração à região, o período, a postura do governo, legislação vigente, etc. Desta forma, o método permite a livre fixação dos fatores em faixas de acordo com o MFI de Carvalho (2002), o que significa que pode ser estabelecido um número diferente de faixas para cada fator ou o estabelecimento de cenários para os fatores, que poderia ser chamado de Método de Análise dos Fatores por Cenários, MFC, como uma simplificação do MFI de Carvalho (2002).

O próximo passo na construção da estrutura do analisador paraconsistente é a escolha do grupo de indivíduos que farão parte do processo decisivo do desenvolvimento do sistema.

Conforme RUSSO e SCHOEMAKER (1993) e THOMAZ (2000), o processo decisório está envolvido de subjetividade, intuições e sentimentos, já que as decisões são provenientes de pessoas. Para diminuir vieses, é necessário que os gerentes ou decisores tenham formações diferentes, para que as opiniões não sejam decorrentes de uma única linha de pensamento. Assim, neste trabalho, serão chamados de Comissão Diretiva os responsáveis pela tomada de decisão sabendo que pode variar de empresa para empresa. Por se tratar de uma decisão estratégica das empresas, nas grandes empresas estas decisões são avaliadas por uma comissão que, neste trabalho, será representada por grupos de técnicos, administradores, vendedores, vice-presidente, diretor de TI, acionista e consultores.

#### Capítulo 9

Conforme NUTT (2002), a pior maneira para se alcançar uma decisão é impor suas idéias na organização. Em sua pesquisa, Nutt observou que 130 decisões se valeram dessa abordagem numa amostra de 356 decisões estudadas. Ainda segundo seu estudo, apenas um entre cinco dos executivos entrevistados envolveu o *staff* no processo de decisão. A maioria tomou suas decisões por meio da persuasão (41%) ou por meio de determinação (40%). Segundo o pesquisador, cada uma dessas abordagens é uma fórmula para o fracasso, pois a persuasão falhou em (53%) dos casos e a determinação em (65%).

MAÇADA e BECKER (2001) reforçam que é vital o envolvimento de todos os executivos (de TI a negócios, passando pela administração) e que essa é a maneira de assegurar que as estratégias de TI estejam alinhadas às estratégias de negócios e que os investimentos estejam direcionados de forma a atender às necessidades das organizações. Os autores destacam que é importante que as organizações unam habilidades generalistas vitais com as dos especialistas em TI, para formar uma visão estratégica única de TI nos negócios.

 Assim, para opinar no processo de escolha de fornecedores este trabalho optou por utilizar sete especialistas que terão a mesma relevância em suas opiniões, evitando novamente uma única linha de pensamento.

É válido salientar que este método apresenta uma grande flexibilidade, já que permite a escolha de mais ou menos fatores que motivam a escolha, permite o estabelecimento de três ou mais faixas para cada fator, como também a um número menor ou maior de pessoas que farão parte do processo decisório. Embora o método permita, não é aconselhável a utilização de menos de oito especialistas no processo decisório, para que o resultado não fique influenciado de alguma subjetividade.

#### Capítulo 9

Sabendo quais serão os especialistas que participarão do processo, a próxima etapa é solicitar que estes preencham um formulário conforme tabela 1 e estabeleçam valores a cada faixa referente a cada fator, atribuindo notas de zero até um, com variações possíveis de um décimo avaliando uma situação acima do esperado, esperado e abaixo do esperado. Essas atribuições representam as evidências de crença  $(\mu)$  e descrença  $(\lambda)$  em relação ao item de risco em questão.

 **Tabela 3 – Atribuição das evidências favoráveis e contrárias pelos especialistas.**

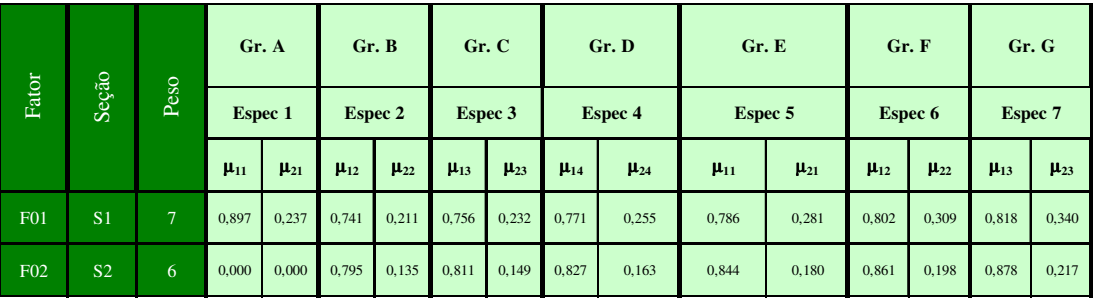

Para esta pesquisa serão formados grupos com os seguintes especialistas: técnicos;

- Administradores;
- Vendedores;
- Vice-presidente;
- Diretor de TI; e
- Acionista e consultores.
- Técnicos desenvolvedores;
- Técnicos de suporte.

Capítulo 9

Quadro 10 – Distribuição dos Especialistas

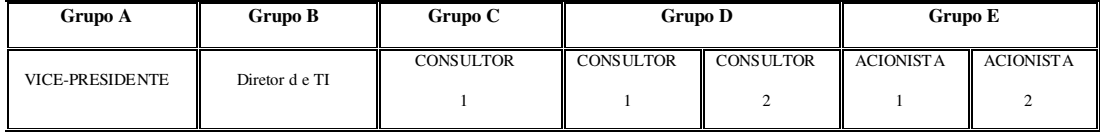

 O passo seguinte é aplicar a regra de maximização (OR) e minimização (AND) da Lógica Paraconsistente Anotada. Aplicam-se as regras de maximização e minimização (OR e AND) para as opiniões dos gestores agrupados.

Conforme o quadro 10 foi aplicado o conectivo (OR) nos grupos **D** e **E**, sendo aceita a maior evidência de crença e descrença de cada grupo. Depois foi aplicado o conectivo (AND) entre todos os grupos, fazendo-se valer a opinião de todos os gestores e, para tanto, foi aceita a menor evidência de crença e descrença de todos os gestores.

Após a aplicação das regras de maximização e de minimização, pelo dispositivo para-analisador é possível ter uma imagem da participação de todos os fatores, através de um sistema de coordenadas cartesianas, por um quadrado de lado unitário, chamado de Quadrado Unitário de Plano Cartesiano (QUPC). Através do QUPC é possível verificar qual a influência de cada um dos fatores na decisão de escolha dos fornecedores e também, a influência conjunta de todos os fatores por meio do baricentro, cujas evidências de crença e de descrença são obtidas pelas médias ponderadas dos graus de crença e de descrença resultantes, após a aplicação das regras de maximização e de minimização, conforme figura 3 e 4.

Através do para-analisador, os gestores poderão analisar os riscos que foram considerados "Viável", que são aqueles que não apresentam grau de comprometimento do projeto, "Inviável", que são aqueles que

Capítulo 9

apresentam de alguma maneira certo grau de comprometimento do projeto, e "Não Conclusivos", que necessitam de nova avaliação, caso seja necessário.

## **9.5 A interpretação dos resultados**

Após a aplicação do algoritmo para-analisador, cada faixa recebe um diagnóstico, podendo ser:

- Viável Que é entendido como aprovado;
- Inviável O item está em desacordo com o escopo do projeto;
- Não Conclusivo O item necessita novas avaliações.

Que é exemplificado no quadro 11

| Método para consistente                 |            |       |                                  |       |               |                | <b>Resultado</b>      |
|-----------------------------------------|------------|-------|----------------------------------|-------|---------------|----------------|-----------------------|
| Mínimo do Max, e<br>Mínimo do<br>Mínimo |            | Fator | Nível de Exig.                   |       | 0,31          |                | Decisão final         |
| 0.5355                                  | 0,2288     | 60,00 | 32,13                            | 13,73 | 0,307         | $-0,24$        | NÃO CONCLUSIVO        |
| $\mu_{1R}$                              | $\mu_{2R}$ |       | Somatoria Baricentro I Baricenti |       | <b>H</b> cert | <b>G</b> contr | Desição parciais      |
|                                         |            |       |                                  |       |               |                |                       |
| 0.741                                   | 0,211      | 7.00  | 5,19                             | 1,48  | 0,5           | 0.0            | VIÁVEL                |
| 0,795                                   | 0,135      | 6,00  | 4,77                             | 0,81  | 0,7           | $-0.1$         | VIÁVEL                |
| 0,715                                   | 0,055      | 6.00  | 4,29                             | 0,33  | 0,7           | $-0.2$         | VIÁVEL                |
| 0.543                                   | 0,109      | 2,00  | 1,09                             | 0,22  | 0,4           | $-0.3$         | VIÁVEL                |
| 0.605                                   | 0,121      | 3.00  | 1,82                             | 0,36  | 0,5           | $-0.3$         | VIÁVEL                |
| 0.095                                   | 0.019      | 6.00  | 0.57                             | 0,11  | 0,1           | $-0.9$         | <b>NÃO CONCLUSIVO</b> |

**Quadro 11 – Demonstração dos resultados parciais.**

# **Capítulo 10: Conclusões e Futuras Direções**

Os sinais + e - modificam a quantidade diante da qual são colocados como o adjetivo modifica o substantivo. Cauchy)

### **10.1. Conclusões a cerca do método**

O método nos permite efetuar análises de um projeto antes de seu término, mostrando seus possíveis problemas, fornecendo diagnósticos parciais, fazendo com que este sofra novos alinhamentos, corrigindo seu percurso, para o correto acerto dos objetivos planejados. Tomamos conhecimento do "estado de uma variável", isto quer dizer, não temos apenas a informação verdadeiro ou falso, mas também de informações faltantes ou conflitantes, que são passíveis de novas análises e não necessariamente variáveis que condenem o projeto.

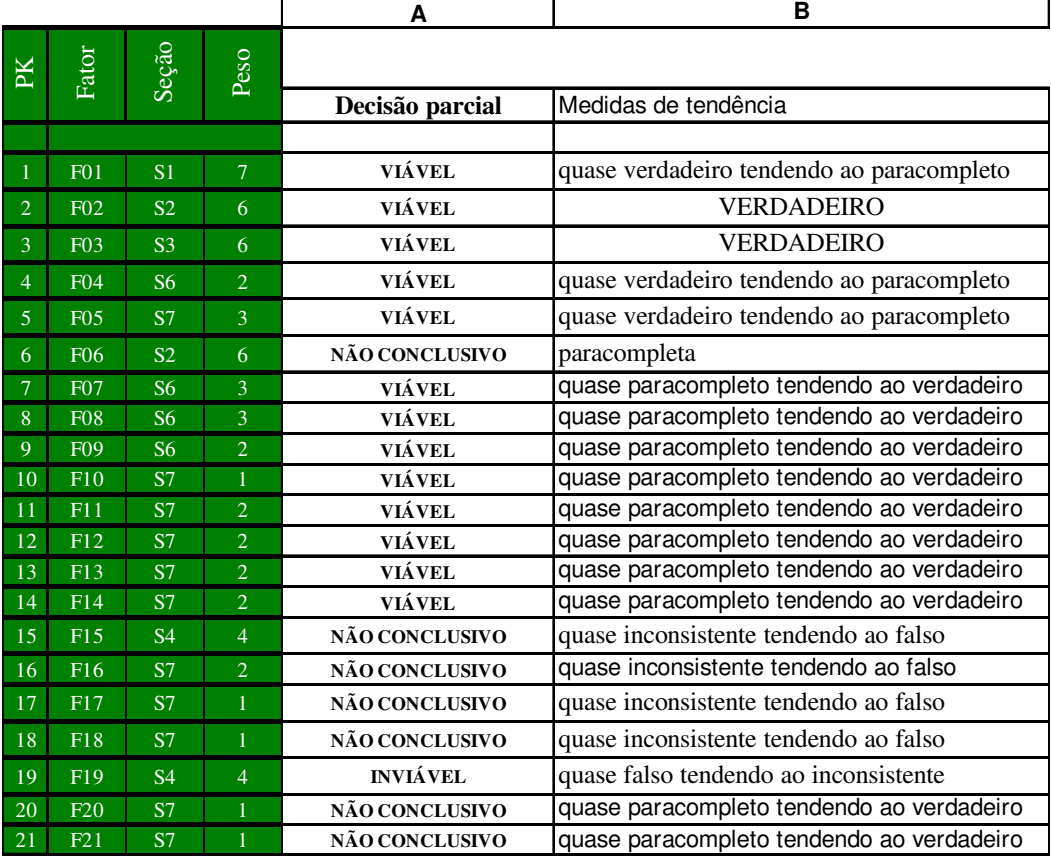

#### **Quadro 12 – Lugar do Gráfico.**

Capítulo 10

Estudemos o lugar do gráfico das faixas PK1 e PK19, ambas são 'não conclusivas', porém segundo a LPA e auxiliados pela figura 2 podemos afirmar que o ponto PK1 pertence a região 'não conclusivas' sendo entendido como 'quase verdadeiro tendendo ao paracompleto' e o ponto PK19 também pertencendo a região 'não conclusivas' porém com um comportamento distinto de PK1, sendo interpretado como 'quase falso tendendo ao inconsistente', completando toda a tabela temos que existem faixas que não possuímos informações suficientes para uma tomada de decisão como no caso de PK4, existem outras faixas como PK19 que possuem informações contraditórias que merecem uma análise diferenciada com relação aos demais e por fim nos revela a existência de faixas que são totalmentes falsas, que além de não contribuírem para o bom andamento do projeto, estão dificultando sua execução, desta forma necessitando que seja feita sua exclusão ou substituição do escopo do projeto.

#### **10.2 Direcionamentos**

Incentivar novas monografias como dissertações e teses que explorem e aprimorem o processo de tomada de decisão baseado em crenças, seguindo a linha de pesquisa do grupo "Ferramentas de IA para tomada de decisão" - Unip.

#### Bibliografia

# **Bibliografia**

"O livro é um mudo que fala, um surdo que responde ,um cego que guia, um morto que vive" (Pe. Antônio Vieira)

**ABE**, J. M. Fundamentos da Lógica Anotada - Tese de Doutorado. Faculdade de Filosofia e Ciências Sociais. São Paulo, Universidade de São Paulo, 1992.

**ABE**, J.M., DA SILVA FILHO, J.I., Uma teoria de tomada de decisão frente a dados contraditórios ou difusos, em Tópicos Emergentes em Engenharia de Produção, Coleção Documentos, Série Lógica e Teoria da Ciência, IEA-USP, N◦ 49, p.24, 2003.

**ABE**, J.M., Aplicações do para-analisador, Coleção Documentos, Série Lógica e Teoria da Ciência, IEA-USP, N◦ 50, p.76, 2003.

**ALBERTIN**, A. L., Administração de informática: funções e fatores críticos de sucesso. São Paulo, Editora Atlas, 2001.

**ALMEIDA**, M. S. Gestão do Conhecimento e Data Warehouse: alavancagem no processo decisório. São Paulo, Editora Saraiva, 2002.

**ARRUDA**, A.I., N.C.A. Da Costa e R. Chuaqui, *Proceedings of The Third Latin-American Symposiu on Mathematical Logic,* North Holland, Amsterdam, 1977.

**BALESTRIN**, A. Uma análise da contribuição de Herbert Simon às teorias organizacionais, READ – Revista de Administração do PPGA/UFRGS, 2002.

**BATAREKH**, Aïda; PREECE, Alun D.; BENNETT, Anne; GROGONO, Peter. Specifying an Expert System. Expert Systems With Applications, V. 2, p. 285- 303, 1991.

**CASAROTTO FILHO**, Nelson; KOPITTKE, Bruno Hartmut. Análise de investimentos: matemática financeira, engenharia econômica, tomada de decisão, estratégia empresarial. 9. ed.; S.P.: Atlas S/A, 2000. 458 p.

**DA COSTA**, N.C.A., ABE, J.M.,DA SILVA FILHO, J.I., MUROLO, A.C., LEITE,C.F.S., Lógica Paraconsistente Aplicada, São Paulo. Editora Atlas, 1999.

**DRUCKER**, P.F., A decisão eficaz, in Tomada de decisão – decision making. Série Harvard Business Review. Rio de Janeiro. Editora Campos, 2001.

#### Bibliografia

**DOWNES, John;** GOODMAN, Jordan Elliot. Dicionário de termos financeiros e de investimento. Tradução de Ana Rocha Tradutores Associados. 3. ed., S.P.: Nobel, 1993, 650 p.

**EVANS**, P., WURSTER, T. S. A explosão dos *bits* – *blown to bits*: estratégias na e-conomia. Rio de Janeiro, Editora Campus, 2000.

**FORSYTH**, Richard (edited by). Expert Systems: principles and case studies. London: Chapman and Hall, Ltd, 1984, 231 p.

**GASLENE**, Alain; FENSTERSEIFER, Jaime E.; LAMB, Roberto. Decisões de investimentos da empresa. 1. ed., S.P.: Atlas S/A, 1999, 295 p.

**GATES, B**., RINEARSON, P., MYHRVOLD, N., A estrada do futuro. São Paulo, Editora Companhia das Letras, 1995.

**GITMAN,** Lawrence J.. Princípios de administração financeira. 7. ed., S.P.: Ed. Habra Ltda, 1997, 841 p.

**HAMMOND**, J. S. ,KEENEY, R. L., RAIFFA, H. *The hidden traps in decision making*. Harvard Business Review. Sept./Oct. 1998.

**HILLMER**, Douglas; LA SALLE, Anita J.; MEDSKER, Larry; WELSH, Greg. A riskidentificationtool for managers planning expert system applications.Expert Systems With Applications, V. 4, p. 247-252, 1992.

**HOYT D**. B. *How to select an outsourcing vendor In: Winning the Outsourcing Game,* Cap. 8, *Auerbach Publications*, 2000b.

**HOLLNAGEL**, Erik. The Pragmatic and the Academic View on Expert Systems. Expert Systems With Applications, V. 3, p. 179-185, 1991.

**KASSAI,** José Roberto et alli. Retorno de investimento: abordagem matemática e contábil do lucro empresarial. 1. ed., S.P.: Atlas S/A, 1999, 242 p.

**KAUFAMAN**, A. A ciência da tomada de decisão. Tradução de Francisco José de Albuquerque Souza. Rio de Janeiro, Zahar Editores, 1995.

**KLIEM** R. L., LUDIN I. S. The Essentials for Successful IT Outsourcing In: *Winning the Outsourcing Game,* Cap. 5, *Auerbach Publications*, 2000.

**LIEBOWITZ**, Jay. An introduction to expert systems. California: Mitchell Publishing, Inc, 1988, 182 p.

**MAÇADA**, A.C., BECKER, J.L. Modelo para avaliar o impacto da tecnologia da

Bibliografia

Informação(TI) nas variáveis estratégicas dos bancos brasileiros. ENANPAD - 22◦ Encontro Nacional da Associação de Pós-Graduação em Administração, 1998.

**MARCH**, J. C. A primer on decision making – how decision happen. New York. The Free Press, 1994.

**MARTIN**, Brenda; SUBRAMANIAN, Girish H.; YARVERBAUM, Gayle J..Benefits from expert systems: an exploratory investigation. Expert Systems With Applications, V. 11, n. 1, p. 53-58, 1996.

**MINTBERG**, H., Safári de estratégia. Tradução de Nivaldo Montingelly Jr. Porto Alegre. Editora Bookman, 2000.

**NIETO**, M. *Basic propositions for the study of the technological innovation process in the firm. European Journal of innovation Management*, v.7, n.4, p. 314-324, 2004.

**PITASSI,** C., LEITÃO, S. P. Tecnologia de Informação e mudança: uma abordagem crítica. Revista de administração de empresas, São Paulo, v.42, n.2, p. 77-87, abr/jun 2002.

**REINHARD**, N. Recursos de groupware: contexto e pesquisas na FEA/USP. Revista de Administração. São Paulo, v.35, n.2, p.5-6, abr/jun 2000.

**RÖDDER**, Wilhelm. Conditional Logic and the Principle of Entropy. Artificial Intelligence, 83-106, 2000

**RUSSO**, J. E., SCHOEMAKER, P. J. H. Tomada de decisões – armadilhas, tradução de Nivaldo Montingelli Jr. São Paulo. Editora Saraiva, 1993.

**SAATY**, T. L. Método de análise hierárquica, tradução de Wainer da Silveira e Silva. São Paulo. Editora Makron Books, 1991.

**SELTIZ**,C., JAHODA,M., DEUTSCH,M., COOK, S.M., Métodos de pesquisas das relações sociais. São Paulo. Editora Herder, 1975.

**SIMON**, H. A. *The new science of management decision. New York, USA. Harper and Brothers Publishers,* 1960.

**SUBRAHMANIAN**, V.S., *On the Semantics of Quantitative Logic Programs*, Proc. *4 th* IEEE Symposium on Logic Programmming, Computer Society Press, Washington D.C., 173-182, 1987.

**SHIMIZU**, T. Decisão nas organizações – introdução aos problemas de decisão encontrados nas organizações e nos sistemas de apoio à decisão. São Paulo. Editora

Bibliografia

Atlas, 2001.

**SMITH**, Robert P.. Risk management in undergraduate engineering economics education. The Engineering Economist, V. 44, n. 2, p. 202-207, 1999. **THIVES**, JR., A tecnologia de *worflow* e a transformação do conhecimento. São Paulo, Editora Saraiva, 2002.

**THOMAZ**, J.P.C.F., Concepção de um modelo multicritério de apoio à decisão. Dissertação de Mestrado apresentado à Universidade Lusíada. Lisboa, Portugal, 2000.

**THUESEN**, G. J.; FABRYCKY, W. J.. Engineering economy. 8. ed., New Jersey: Prentice Hall, 1993, 717 p.

**TURBAN**, E., MCLEAN, E., WETHERBE, J. *Information technology for management: improving quality and productivity. New York, Jonh Wiley e Sons,* 1996.

**TURBAN**, Efraim; TRIPPI, Robert. Integrating Expert Systems and Operations Research: A Conceptual Framework. Expert Systems With Applications, V. 1,p. 335- 343, 1990.

**VALLIM**, M. A., Do que é mesmo que todos estão falando? BQ Qualidade, p. 6-11, abr., 1999.

**WALTON**, R. E. Tecnologia de Informação: o uso de TI pelas empresas que obtêm vantagem competitiva. São Paulo, Editora Atlas, 1993.

**YIN**, R.K. Estudo de Caso Planejamento e Métodos. Editora Bookman, 2003.

Glossário

#### **Glossário**

A noção de infinito, de que é preciso se fazer um mistério em Matemática, resume-se no seguinte princípio: depois de cada número inteiro existe sempre um outro. (J. Tannery)

**CIO** - *Chief Information Officer*: executivo do mais alto nível da organização da área de Tecnologia de Informação, responsável pela implementação da estratégia de toda a área de informática.

*CRM* - *Customer Relationship Management*. Software utilizado para a gestão de relacionamento com clientes.

**DATA CENTER -** Local onde se encontram os servidores, componentes de redes, impressoras corporativas e discos, isso é, todo o *hardware* e *software* de um ambiente computacional, toda a infra-estrutura de parte elétrica, ar condicionado e segurança, a fim de proporcionar as condições solicitadas pelos fabricantes de *hardware*. Este local pode ser interno ou externo à empresa.

*E-Business* -Marca registrada da empresa *IBM* utilizado em aplicações, serviços e transações comerciais pela Internet.

*ERP* - *Enterprise Resource Planning* – refere-se aos sistemas de Gestão Empresarial responsável por gerenciar várias áreas da empresa como: Manufatura e Produção, Financeira e Contábil, Recursos Humanos, Marketing e Vendas. Atualmente, os

Glossário

softwares de ERP incluem inclusive funcionalidades de gerenciamento de estratégia, como, por exemplo, o *Balanced Scoredcard*.

*HARDWARE* - Unidades físicas, componentes, circuitos integrados, discos e mecanismos componentes de um computador ou seus periféricos, utilizado em informática para processar, armazenar, enviar e receber dados ou relatórios.

*HELP DESK* - Serviço de apoio a usuários para a resolução de problemas técnicos.

*LAN* - *Local Área Network*. Rede de amplitude local, que interliga várias estações de trabalho e recursos como impressoras, scanners, etc.

*MAINFRAME* - Sistema central de computador de grande porte, que possui unidade de processamento separada. É caracterizada pela alta velocidade de processamento de dados.

**SAD -** *Software* de Apoio à Decisão – software específico, que em função de parâmetros de entrada ligados à probabilidade e a cenários diversos auxilia gestores empresariais na tomada de decisão.

**PDA -** Personal Digital Assistantes – importante categoria de microcomputador que se inclui dispositivos de microcomputação de mão.

**PDI -** Plano diretor de Informática – planejamento anual feito para o direcionamento estratégico e investimentos de informática.

Glossário

*PMBOOK* - *A guide to the project management body of knowledge* – publicação PMI – *Project Management Institute*, que descreve um sumário de conhecimentos dentro da profissão de gerenciamento de projetos.

*RFP* - *Request for Proposol* – Descrição dos serviços desejados. As empresas utilizam esse método para padronizar seu pedido de prestação de serviços.

*SOFWARE* - Refere-se a aplicativos, programas com determinada funcionalidade.

*SUPPLY CHAIN* - Constitui o processo da cadeia de logística, distribuição e fornecedores de um determinado cliente.

**SLA -** Acordos de Níveis de Serviços, constitui um mecanismo de controle dos níveis de serviços prestados por um fornecedor de serviços.

**TECNOLOGIA DE INFORMAÇÃO -** infra-estrutura de sistemas e instalações físicas para a informação da empresa mediante o desenvolvimento, manutenção de sistemas de aplicação e operação e suporte nos *Data Center*.

*WAN* - *Wide Área Network*, ou rede de longa distância. É o termo que designa uma rede de comunicação de dados que cobre áreas geograficamente extensas, como um estado, um país ou um continente.

# **Anexo 01**

Sem os recursos da Matemática não nos seria possível compreender muitas passagens da Santa Escritura. (Santo Agostinho)

**Utiliza-se, conscientemente, alguns abusos de linguagem e convenções da teoria de conjuntos tais como** µ ∈ τ **para indicar** µ ∈ **|**τ**|, etc.** 

Na exposição que se segue, utiliza-se, como referência, a obra de (Shoenfield), cujas convenções, terminologia, etc., são empregadas sem maiores comentários.

A linguagem **L**τ , estudada , possui os seguintes símbolos primitivos:

- i. variáveis individuais: x, y, z, w, x1, x2, ...;
- ii. para cada **n**, símbolos funcionais n-ários. Os símbolos funcionais 0 ários chamam-se, também, constantes individuais;
- iii. para cada **n,** símbolos de predicados n-ários;
- iv. o símbolo de igualdade **=** ;
- v. cada membro de τ é uma constante anotacional;
- vi. os símbolos ¬**,** ∧**,** ∨**,** →**,** ∃ **e** ∀**.**
- vii. símbolos auxiliares (, ) e ,.

Os termos da linguagem **L**τ são definidos de maneira usual. São utilizados a, b, c e d — com ou sem índices — como meta-variáveis para os termos.

Anexo 01

**Definição 3.1** [Fórmula] Uma fórmula básica é uma expressão do tipo p(a1, … , an), onde p é um símbolo predicativo n-ário e a1, … , an, são termos de **L**τ**.** Se p(a1, … , an) é uma fórmula básica e µ ∈ τ é uma constante anotacional, então  $pu(a1, ... , an) e a = b$  — onde a e b são termos — chamam-se fórmulas atômicas. As fórmulas tem a seguinte definição indutiva generalizada:

- i. uma fórmula atômica é uma fórmula;
- ii. se A é uma fórmula, então ¬A é uma fórmula;
- iii. se A e B são fórmulas, então A ∧ B, A ∨ B e A → B são fórmulas;
- iv. se A é uma fórmula e x é uma variável individual, então (∃x)A e (∀x)A são fórmulas;
- v. uma expressão de **L**τ constitui uma fórmula se e somente se for obtida aplicando-se uma das regras, i) a iv), anteriores.

A fórmula  $\neg A$  é lida "a negação — ou negação fraca — de A"; A ∧ B, "a conjunção de A e B"; A  $\vee$  B, "disjunção de A e B"; A  $\rightarrow$  B, "a implicação de B por A"; (∃x) A, "a instanciação de A por x"; e (∀x)A, "a generalização de A por x".

Introduz-se alguns símbolos definidos:

**Definição 3.2** [Negação Forte e Equivalência] Sejam A e B fórmulas quaisquer de Lτ. Define-se, então:

 $(A \leftrightarrow B) = \text{def} ((A \rightarrow B) \wedge (B \rightarrow A))$ e  $(A) = \text{def}(A \rightarrow ((A \rightarrow A) \land \neg(A \rightarrow A))).$ 

O símbolo · denomina-se negação forte; portanto, (·A ) deve ser lido a negação forte de A. A fórmula  $(A \leftrightarrow B)$  é lida, como usualmente, a equivalência de A e B.

**Definição 3.3** Seja A uma fórmula. Então:

¬0 A indica A;  $\neg$ 1 A indica  $\neg$ A e  $\neg k$  A indica  $\neg(\neg k$ -1A),  $(k \in N, k > 0)$ .

Também, se  $\mu \in \tau$ , convenciona-se que:

 $\sim$ 0 µ indica µ;  $~1$  µ indica  $~1$ u e ~k  $\mu$  indica ~(~k-1 $\mu$ ), (k  $\in$  N, k > 0).

**Definição 3.4** [Literal] Seja pµ(a1, … , an), uma fórmula atômica. Qualquer fórmula do tipo  $\neg k$  pu(a1, ..., an) ( $k \ge 0$ ) denomina-se uma fórmula hiperliteral ou, simplesmente, literal. As demais fórmulas denominam-se fórmulas complexas.

É fornecida, agora, uma descrição da semântica para as linguagens Lτ.

**Definição 3.5** [Estrutura] Uma estrutura E para uma linguagem Lτ consiste dos seguintes objetos:

Um conjunto não-vazio **|**υ|, denominado o universo de υ.Os elementos de **|**υ**|**  chamam-se indivíduos de υ;

- i. para cada símbolo funcional n-ário f de **L**τ**,** uma operação n-ária **f**υ de **|**υ**|** em **|**υ**|** — em particular, para cada constante individual e de **L**τ**,** e υ é um indivíduo de υ**.**
- ii. para cada símbolo predicativo **p** de peso **n** de **L**τ**,** uma função

**p**υ**: |**υ

 $|n \rightarrow |\tau|$ .

Anexo 01

Seja υ uma estrutura para **L**τ**.** A linguagem-diagrama **L**τ**(**υ**)** é obtida de modo habitual. Dado um termo livre de variável a de **L**τ**(**υ**),** define-se, também, de modo comum, o indivíduo υ**(a)** de <sup>υ</sup>**.** Utilizam-se **i** e **j** como meta-variáveis para denotar nomes.

Define-se, agora, o valor verdade υ**(A)** da fórmula fechada **A** de **L**τ**(**υ**).** A definição é obtida por indução sobre o comprimento de **A**. Por abuso de linguagem utiliza-se os mesmos símbolos para meta-variáveis de termos da linguagem diagrama.

**Definição 3.6** Seja **A** uma fórmula fechada e υ uma interpretação para **L**τ**.**

- i) Se **A** é atômica da forma pµ(a1, … , an), então υ(A) = 1 se e somente se pυ(  $v(a1), ..., (an)) \ge \mu.$   $v(A) =$ 0 se e somente se  $pv(v(a1), ..., (an)) \geq \mu$ .
- $v(A) = 1$  se e somente se  $v(a) = v(b)$ .  $u(A) = 0$  se e somente se  $u(a) \neq u(b)$ . iii) Se **A** é da forma ¬k(pµ(a1, … , an)) (k ≥ 1), então
- υ(A) = υ(¬k-1(p~µ(a1, … , an)).
- iv) Sejam **A** e **B** fórmulas fechadas quaisquer. Então,

 $u(A \wedge B) = 1$  se e somente se  $u(A) = u(B) = 1$ .

ii) Se **A** é atômica da forma a = b, então

$$
v(A \vee B) = 1
$$
 se e somente se  $v(A) = 1$  ou  $v(B) = 1$ .

 $v(A \rightarrow B) = 1$  se e somente se  $v(A) = 0$  ou  $v(B) = 1$ .

v) Se A é uma fórmula fechada complexa, então

$$
\upsilon(\neg A) = 1 - \upsilon(A).
$$

vi) Se **A** é da forma (∃x)B, então

 $v(A) = 1$  se e

somente se  $v(Bx[i]) = 1$  para algum i em  $L\tau(v)$ .

vii) Se **A** é da forma (∀x)B, então

 $v(A) = 1$  se e

somente se  $v(Bx[i]) = 1$  para todo i em  $L\tau(v)$ .

**Teorema 3.7** Sejam **A,B,C** fórmulas quaisquer de **Q**τ**.** Os conectivos →**,** ∨**,**  ∧**,** · unidos com os quantificadores ∀ **e** ∃**,** possuem todas as propriedades da implicação, disjunção, conjunção, e negação clássicas, bem como dos quantificadores ∀ **e** ∃ **c**lássicos, respectivamente. Por exemplo, tem-se que:

- i)  $\tilde{A} \tilde{A} \cdot \forall x A \leftrightarrow \exists x \cdot A$
- ii)  $ilde{A} \overline{A} \cdot \exists x B \vee C \leftrightarrow \exists x (B \vee C)$
- iii)  $\tilde{A} \tilde{A} \cdot \exists x B \vee \exists x C \leftrightarrow \exists x (B \vee C)$
- iv)  $\tilde{A} \tilde{A} \cdot \forall x A \leftrightarrow \exists x \cdot A$
- v) ÃÄ · ∃xA ↔ ·∀x ·A

O sistema de postulados — esquemas de axiomas e regras de inferência para **Q**τ que é apresentado a seguir será denominado de **A**τ.

**A,B,C** denotam fórmulas quaisquer**, F e G** denotam fórmulas complexas**, p** denota uma fórmula básica e µ**,** µ**j 1** ≤ **j** ≤ **n,** denotam constantes anotacionais, **x, x1, …, xn, y1, …, yn** são variáveis individuais.

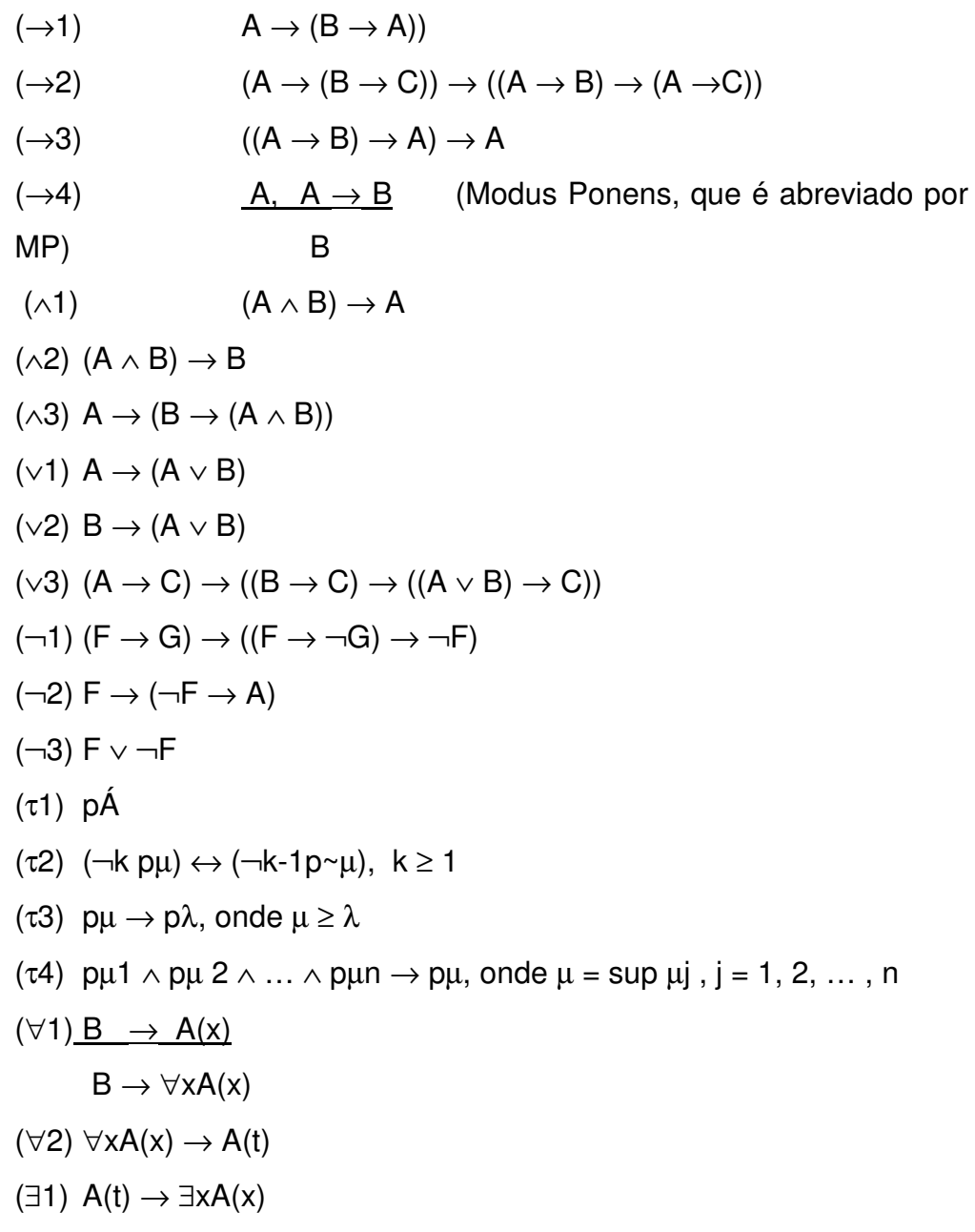

$$
\begin{aligned}\n\text{(32)} \quad &\underline{A(x) \to B} \\
&\exists x A(x) \to B \\
\text{(=1)} \quad x = x \\
\text{(=2)} \quad x1 = y1 \to \dots \to xn = yn \to f(x1, \dots, xn) = f(y1, \dots, yn) \\
\text{(=3)} \quad x1 = y1 \to \dots \to xn = yn \to p\lambda(x1, \dots, xn) \to p\lambda(y1, \dots, yn)\n\end{aligned}
$$

**Teorema 3.8 Q**τ é paraconsistente se e somente se #τ ≥ 21.

**Teorema 3.9** Se **Q**τ é paracompleto, então #τ ≥ 2. Se #τ ≥ 2, existem sistemas Qτ que são paracompletos e existem **Q**τ que não são paracompletos.

**Teorema 3.10** Se **Q**τ é não-alética então #τ ≥ 2. Se #τ ≥ 2, existem sistemas **Q**τ que são não-aléticos e sistemas **Q**τ que não são não-aléticos.

Por conseguinte, vê-se que os sistemas **Q**τ são em geral paraconsistentes, paracompletos e não-aléticos.

**Teorema 3.11** O cálculo **Q**τ é não-trivial.

Em [Abe 92] foram demonstrados teoremas de correção e de completeza para os cálculos **Q**τ**.** Além disso, esse autor mostrou como a teoria padrão de modelos, como está, por exemplo, em [Shoenfield 1967], pode ser estendida para as lógicas anotadas de 1a ordem. Abe também obteve versões modais e versões algébricas dos sistemas anotados.

Em da Costa, Abe & Subramaniam [da Costa 1991] evidencia-se que a teoria anotada dos conjuntos é extraordinariamente forte, envolvendo, como caso particular, a teoria dos conjuntos difusos — "fuzzy sets".

Em conseqüência, a matemática anotada, que envolve a Matemática "Fuzzy", afigura-se da mais alta relevância; basta lembrar as aplicações

 $\overline{a}$ 

<sup>&</sup>lt;sup>1</sup> O símbolo # indica o número cardinal de  $\tau$ .

Anexo 01

feitas em Ciência da Computação e o significado do ponto de vista das aplicações das lógicas e matemáticas "fuzzy".

#### **3.4.1 A Sintaxe**

**Definição 3.13** [Literal Anotado] Se p é uma fórmula básica e  $\mu \in \{t, f, lt, lf\}$ então, diz-se que pµ é um literal bem anotado, e que µ é uma boa anotação de p.

Às vezes escreve-se **p :** µ em vez de **p**µ**;** as demais noções sintáticas são introduzidas como na seção anterior.

Intuitivamente, o átomo anotado qualquer **p :** µ pode ser lido como: "crê-se em **p** com o grau — de crenca — menor do que ou igual a  $\mu$ ".

**Definição 3.14** [Cláusula de Horn Generalizada] Se **p0 :** µ**0, … , pn :** µ**n** são literais bem anotados, então a expressão

#### $p0: \mu 0 \leftarrow p1: \mu 1 \& \dots \& p1: \mu n$

chama-se Cláusula de Horn Generalizada (ou cláusula-hg). **p0 :** µ**0** chama-se cabeça da cláusula, enquanto **p1 :** µ**1** & **…** & **pn :** µ**n** denomina-se corpo da cláusula.

A aplicação de uma substituição θ para uma fórmula básica **p** de um literal anotado **p :** µ resulta no literal **p**θ **:** µ**.** A noção de substituição é estendida de forma obvia para uma conjunção de literais anotados e para cláusulashg.

Uma unificação mais geral **(umg)** de fórmulas básicas **p e q** é a unificação θ , tal que, para qualquer unificação ξ dos literais **p** e **q** , há uma susbstituição

γ tal que θγ **=** ξ**.** Se dois literais anotados são unificáveis, então pode se ver facilmente que eles possuem uma unificação mais geral.

**Definição 3.15** [Unificação] Se **p :** µ **e q :** ρ são literais, então diz-que **p :** µ e **q :** ρ são unificáveis se **p** e **q** são unificáveis.

**Definição 3.16** Um Programa de Horn Generalizado **(PHG)** é qualquer conjunto finito, não-vazio, de **cláusulas-hg**.

#### **3.4.2 Semântica**

Todas as interpretações têm como domínio a base de Herbrand, isto é, o universo de indivíduos da interpretação consiste dos termos básicos da linguagem que esta sendo interpretada. Uma interpretação é uma função  $I$ :  $B_1 \rightarrow$  |t onde  $B_1$  é a base de Herbrand em consideração e |t é o reticulado subjacente.

**Definição 3.17** As expressões **(**∀**)F** e **(**∃**)F** são usadas para denotar fechamento universal e o fechamento existencial da fórmula **F**.

**Definição 3.18** Diz-se que a interpretação **I** satisfaz um Programa de Horn Generalizado **G** se ela satisfaz todas cláusulas-hg **C** pertencentes a **G**.

**Definição 3.19** Se **I** satisfaz um Programa de Horn Generalizado **G** então diz-se que **I** é um modelo para **G**.

A ordenação ≤ sobre as constantes anotacioais é estendida, de forma óbvia, para as interpretações. De fato, dados o **PHG G** e as interpretações de Herbrand **I1** e **I2**, ponha-se

#### **I1** ≤ **I2** se e somente se **(**∀**p** ∈ **BG) I1(p)** ≤ **I2(p)**

onde **BG** é a base Herbrand de **G**. Note que o conjunto de interpretações constitui um reticulado completo com respeito à ordem ≤**.**

Anexo 01

**Definição 3.20** Se **C** é uma cláusula-hg em **G**, então o resultado da substituição de todo literal negado ¬**p** : µ em **C** por **p : ~**µ chama-se de contraparte positiva C <sup>p</sup>*os* de **C.**

**Definição 3.21** O **PHG** obtido pela substituição de cada cláusula-hg C no **PHG G** por  $C^{pos}$  chama-se contraparte positiva de **G** e denota-se por G *pos* .

**Lema 3.22** I **Æ** (∃) ¬**p** :  $\mu$  se e somente se I **Æ** (∃) **p** :  $\sim \mu$ . Similarmente, **I**  $\mathbf{F}$  (∀)  $\neg p$  :  $\mu$  se e somente se **I**  $\mathbf{F}$  (∀)  $p$  :  $\neg \mu$ .

**Teorema 3.23 I** é um modelo de **G** se e somente se **I** é um modelo de G *pos.* 

O teorema acima assegura que o dispositivo de anotação é poderoso o suficiente para tornar o uso da negação de átomos desnecessaria. Conseqüentemente, a partir deste ponto, assume-se que os **PHG'g** não possuem negação de literais.

**Definição 3.24** Suponha-se que **G** é um **PHG**; define-se  $T_G$  como uma aplicação do conjunto das interpretações Herbrand de G em interpretações Herbrand de G , onde

**TG (I)(p) = sup{** $\mu$  **| p :**  $\mu \leftarrow q1$  **:**  $\mu1 \& \dots \& q_k$  **:**  $\mu_k$  **é a instância básica** de uma cláusula-hg em G e **I Æ q<sup>1</sup> :** µ**<sup>1</sup>** & **…** & **qk :** µ**k }.**

**Teorema 3.25** TG é monotônica, isto é, se  $\mathbf{I}_1 \leq \mathbf{I}_2$  então  $T_G(\mathbf{I}_1) \leq T_G(\mathbf{I}_2)$ 

**Teorema 3.26 I** é um modelo do PHG G se e somente se  $T_G(I) \leq I$ .

**O Teorema 3.26**. garante que os modelos de **G** são exatamente os pré-

Anexo 01

pontos fixos de  $T_G$ . A monotonicidade de  $T_G$  assegura que  $T_G$  tem um ponto fixo, e, conseqüentemente, um pré-ponto fixo, e portanto, um modelo. Além disso, como *T<sup>G</sup>* é monotônica, e como o conjunto das interpretações é um reticulado completo, o menor ponto fixo e o menor pré-ponto fixo de *T<sup>G</sup>* coincidem. Prova-se, desta forma, o seguinte resultado:

**Teorema 3.27** Qualquer PHG G admite um modelo mínimo **MG.** Além disto, este modelo é idêntico ao menor ponto fixo **mpf** $(T_G)$  de  $T_G$ .

Prova-se, também, que o menor ponto fixo de  $T_G$  é semi-computável — isto é, recursivamente enumerável.

**Definição 3.28** A interpretação ∆ que associa o valor ⊥ a todos os membros de  $B_{\text{G}}$ . chama-se interpretação especial.

**Definição 3.29** Interação ascendente de  $T_G$  é a seguinte:

 $T_G \uparrow 0 = \Delta$  $T_G \uparrow \alpha = T_G(T_G \uparrow (\alpha - 1))$  $T_G \uparrow \lambda = \cup \{T_G \uparrow \mu | \mu < \lambda\}$ 

onde  $\alpha$  é ordinal sucessor e  $\lambda$  é ordinal limite.

**Teorema 3.30** Tem-se que  $T_G \uparrow \omega = M_G$ .

**Teorema 3.31** A aplicação de *T<sup>G</sup>* é contínua.

A parte definida de uma interpretação **I** é o conjunto **{ p :** µ **| I(p) =** µ **e** µ≠ ⊥**}.** A continuidade de *TG***,** juntamente com a técnica padrão da teoria da recursão, permite que a parte definida de cada  $T_G \uparrow n$  e, como

Anexo 01

consequência, a parte definida de  $T_G \uparrow \omega$  sejam recursivamente enumeráveis. Da mesma forma, o menor modelo de **G** é recursivamente enumerável. Isto garante que o  $mpf(T_G) \nrightarrow E \mathbf{p} : \mu (\mathbf{p} \in \mathbf{B}_G \mathbf{e} \mu \neq \bot)$ , sendo, portanto, possível demonstrar que  $mpf(T_G) \nrightarrow E$  **p** :  $\mu$  para  $\mu \in \tau$ .

**Definição 3.32** A interpretação **I** de uma PHG diz-se boa se verifica a seguinte condição.

$$
I(p) \neq T, (\forall p \in B_G)
$$

**Definição 3.33** Diz-se que um PHG G é bem comportado se as cláusulas-hg de **G** satisfazem a seguinte condição:

se **C1** e **C2** são cláusulas-hg em **G**, com suas cabeças **p1 :** µ**1 e p2 :** µ**2** respectivamente e se **p1 e p2** são unificáveis, então µ**1** é comparável com µ**2.** 

**Definição 3.34** Diz-se que G admite um modelo bom se e somente se *T<sup>G</sup>* ↑ ω é bom.

**Teorema 3.35** Se G é um PHG bem comportado, então  $T_G \uparrow \omega$  é bom.

**Teorema 3.36** Em geral, o conjunto bem comportado **C(G) = { G | G** é um PHG que admite ao menos um modelo bem compordado } é indecidível — na realidade é  ${\Pi_{1}}^{\rm{0}}$ - completo.

#### **3.4.3 A Semântica Operacional dos PHG**

**Definição 3.37** Suponha-se que G é um PHG, p é um átomo na linguagem de **G**, e µ uma anotação. Define-se uma árvore e/ou **T(G, p :** µ**)** da seguinte forma:

- i) A raiz de  $T(G, p : \mu)$  é um nó-ou rotulado  $p : \mu$ .
- ii) Se **N** é um nó-ou, então ele é rotulado por um literal anotado simples.
- iii) Cada nó-e é rotulado por uma cláusula-hg de **G** e por uma substituição.
- iv) Descendentes de um nó-ou são nós-e e os descendentes de nóse são nós-ou.
- v) Se **N** é um nó-ou rotulado por **q :** α **(**<sup>α</sup> <sup>≠</sup> <sup>⊥</sup>**),** e se **C**θ é uma instância de uma cláusula-hg **C** em **G** da seguinte forma:

**q** :  $\beta$  ← **D**<sub>1</sub> :  $\psi_1$  & **… & D<sub>k</sub> : ψ**<sub>k</sub>,  $\theta$  and  $\theta \geq \alpha$ , então há um descendente de N rotulado por **C** e θ**.** Um nó-ou sem descendentes chama-se de nó não informativo.

vi) Se **N** é um nó-e rotulado por uma cláusula **C** e a substituição θ, então para todo literal anotado **q :** γ no corpo de **C**, há um nó-ou descendente rotulado **q**θ **:** γ**.** Um nó-e sem descendentes chama-se nó sucesso.

Associado a todo nó **N** da árvore e/ou **T(G,p :** µ**)** há uma constante anotacional ν**(N),** chamado de valor do nó.

Define-se ν assim:

- i) Se **N** é um nó sucesso rotulado **q :** ψ**, então** ν**(N) =** ψ**.**
- ii) Se **N** é um nó não informativo, então ν**(N) =** ⊥**.**
- iii) Se **N** é um nó-ou que não é não informativo e seus descendentes são **N1, … , Nk, K** ≥**1 então** ν**(N) = sup{**ν**( N1), … ,** ν**( Nk)}.**
- iv) Se **N** é um nó-e não terminal com a cláusula-hg **p :** ρ ← **q1 :** ψ**1** & **…** & **qk :** ψ**k**, e se o valor ν**(Ni)** de cada um de seus nós descendentes **Ni** rotulados **qi** é tal que ν**(Ni)** ≥ **:** ψ**i** para todo **1** ≤ **i** ≤ **k,** então ν**(N) =** ρ**;** caso contrário, ν**(N) =** ⊥**.**

**Definição 3.38** Um PHG **G** chama-se coberto se toda variável que ocorre no corpo de uma cláusula-hg **C** ∈ **G** ocorre também na cabeça de **C**. Caso

contrário, diz-se que **G** é não-coberto.

**Teorema 3.39** Se **G** é um PHG coberto,  $A \in B_G$  **e se**  $T(G, p:\mu)$  é finito com  $r$ aiz **R**, então **ν**(**R**) ≤  $T_G$  ↑ ω(*p*).

**Teorema 3.40** Se **G** é um PHG não coberto,  $p ∈ B<sub>G</sub>$  e se  $T(G, p:µ)$  é finito **com raiz** *R***, então ν(***R***) ≥**  $T_G$  **↑ ω(***p***).** 

**Corolário 3.41** Se **G** é um PHG coberto,  $p \in B_G$  e se  $T(G, p:\mu)$  é finita, tendo **R** como raiz, então ν**(R) =** *T<sup>G</sup>* ↑ ω**(p).** 

O procedimento de **resolução-SLD padrão**, como descrito em (Lloyd 1984), não pode ser aplicado a **PHGs**, devido a algumas peculiaridades do cálculo de *T<sup>G</sup>* ↑ ω**(p)** para **p** ∈ **BG**. Por este motivo, em (Blair 1987) propõe-se um novo procedimento de resolução, denominado resolução-SLDnh — onde **nh** é a abreviação **para "não Horn**" — que pode ser aplicado a **PHGs.**

**Definição 3.42** Um resolvente-ng com respeito a **p<sup>i</sup> :**ρ**i , 1** ≤ *i* ≤ *k* da consulta **Q** dada por **p<sup>1</sup> :**ρ**<sup>1</sup> & … & pk:**ρ**<sup>k</sup>** e a cláusula-hg **C** da forma **d:**β ← **q<sup>1</sup> :**ψ **1 & … & q<sup>r</sup> :**ψ**<sup>r</sup>** é a consulta

$$
(p_1: p_1 \& \ldots \& p_{i-1}: p_{i-1} \& q_1: \psi_1 \& \ldots \& q_r: \psi_r \& p_{i-1}: p_{i-1} \& \ldots \& p_k: p_k) \theta
$$

onde  $β ≥ ρi$  e  $θ ∈ ω$  unificador mais geral (umg) de  $de p₁$ .

**Definição 3.43** Uma dedução-SLDnh de uma consulta inicial **Q**<sup>0</sup> a um PHG G é a seqüência

$$
, ..., , ...
$$

onde **Q<sup>i</sup>***+***<sup>1</sup>** é o resolvente-nh de **Q**<sup>i</sup> e Ci*+*<sup>1</sup> ; Ci*+*<sup>1</sup> é alguma cláusula-hg de **G** que foi renomeada para não ter símbolos de variáveis em comum com alguma

Anexo 01

consulta  $\mathbf{Q}_0, ..., \mathbf{Q}_i$  ou com alguma cláusula-nh  $C_0, ..., C_i$  e  $\theta_{i+1}$  é o unificador mais geral de  $\mathbf{Q}_i$  e  $C_{i+1}$ .

**Definição 3.44** Uma refutação-SLDnh da consulta inicial **Q**<sup>0</sup> é uma dedução-SLDnh finita tal que o resolvente de **Q**i e Ci*+*<sup>1</sup> é uma cláusula-hg vazia.

**Teorema 3.45** Se existe uma refutação-SLDnh da consulta inicial

 $Q_0 = p_1 : \rho_1 \& \dots \& p_m : \rho_m$ 

a um **PHG G**, então:

$$
T_G \uparrow \omega \mathrel{A\!\!\!\!\!E} \exists (\textbf{Q}_0)
$$

**Teorema 3.46** Se **G** é um **PHG** coberto e se **Q**<sup>0</sup> é uma consulta satisfeita por  $T_G \uparrow \omega$ , então há uma refutação-nh de  $Q_0$  a partir de G.

A resolução-SLDnh não pode ser aplicada diretamente a um **PHG** que não seja bem comportado. Para tais programas, é proposto em (Blair 1987) um dispositivo técnico chamado fechamento.

**Definição 3.47** Um **PHG G** diz-se fechado se para quaisquer duas **cláusulas-hg C<sup>1</sup> e C<sup>2</sup>** pertencentes a **G** na forma

 $p_1: \rho_1 \leftarrow q_1: \mu_1 \& \ldots \& q_k: \mu_k \quad (\kappa \geq 0)$  $p_2: \rho_2 \leftarrow d_1: \psi_1 \& \dots \& d_m: \psi_m \quad (m \geq 0)$ 

tal que,  $p_1$ e  $p_2$  são unificáveis — através de uma **umg θ** — e  $ρ_1$  e  $ρ_2$  são não comparáveis, há uma cláusula-hg

 $p_1\theta$ : **sup**  $\{\rho_1,\rho_2\} \leftarrow q_1:\mu_1 \& \dots \& q_k:\mu_k \& d_1:\psi_1 \& \dots \& d_m:\psi_m$ 

representada por  $\lambda$ ( $C_1$ ,  $C_2$ ).

**Definição 3.48** Seja **G** um **PHG**; então:

 $A_1(G) = G$  e  $A_{n+1}(G) = A_n(G) \cup \{ \lambda (C_1, C_2) | C_1, C_2 \in A_n(G) \}, (n \ge 1).$ 

Para todo PHG G há um inteiro n tal que  $A_n(G) = A_{n+1}(G)$ .  $A_n(G)$  é chamado de fechamento de **G** e é denotado por **CL(G).** 

**Teorema 3.49** Suponha-se que **G** é um **PHG** fechado. Então:

- i) **I** é um modelo de **G** se e somente se **I** é um modelo de **CL(G);**
- ii)  $T_G = T_{CL(G)}$

**Definição 3.50** Um PHG sobre τ denomina-se inconsistente por negação se há alguma cláusula-hg  $p:\mu$ ,  $(p \in B_G)$  tal que:

- i)  $T_G \uparrow \omega \triangle B$  p:  $\mu$  e
- ii)  $T_G \uparrow \omega \oplus E$  p:(~µ).

**Definição 3.51** Um PHG demonina-se não trivial se há alguma cláusula-hg **p:**µ tal que *T<sup>G</sup>* ↑ ω não satisfaz **p:**µ**.**

**Definição 3.41** Um PHG chama-se paraconsistente se **G** for inconsistente por negação e não-trivial.

Apêndice 01

## **Questionário**

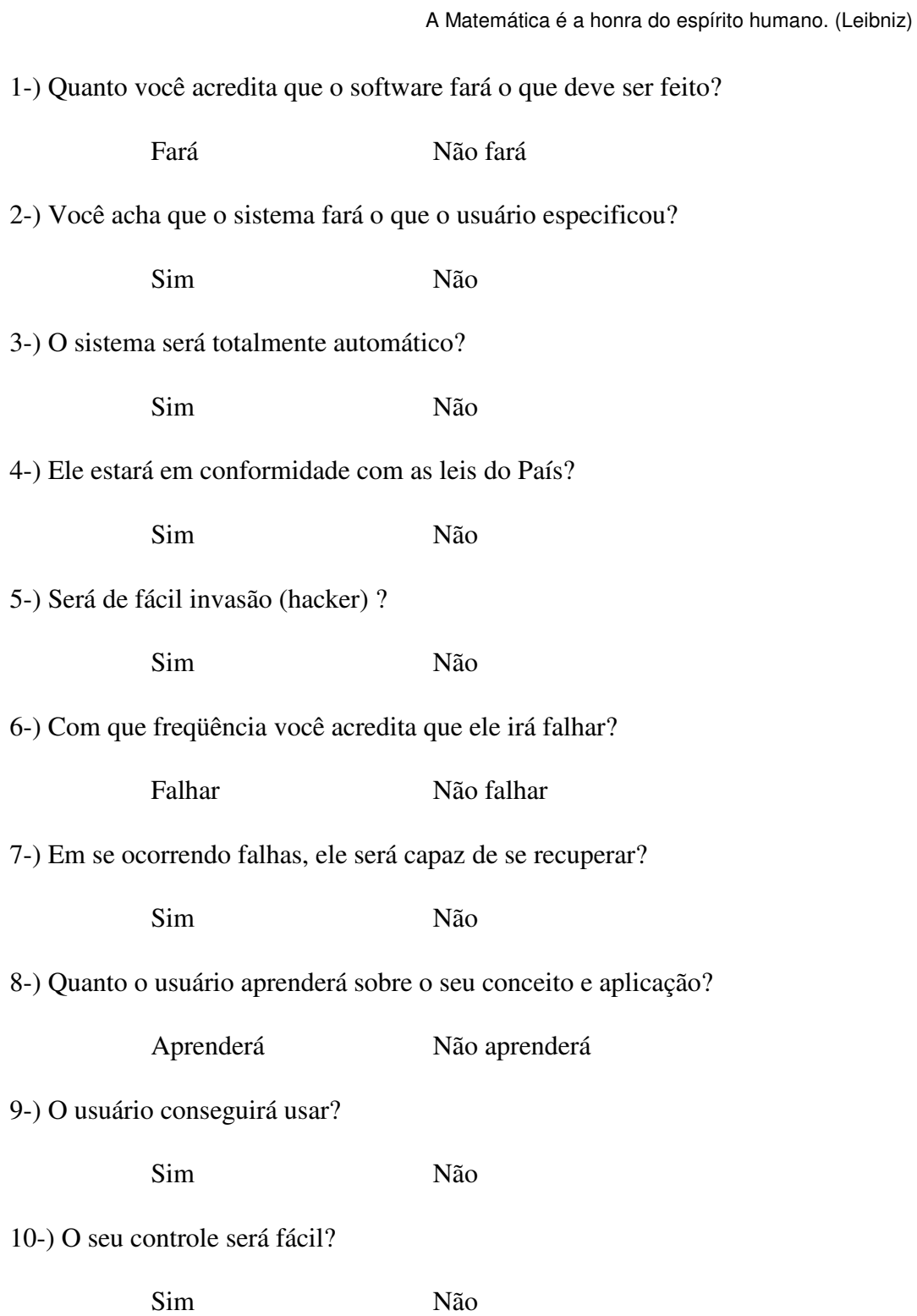

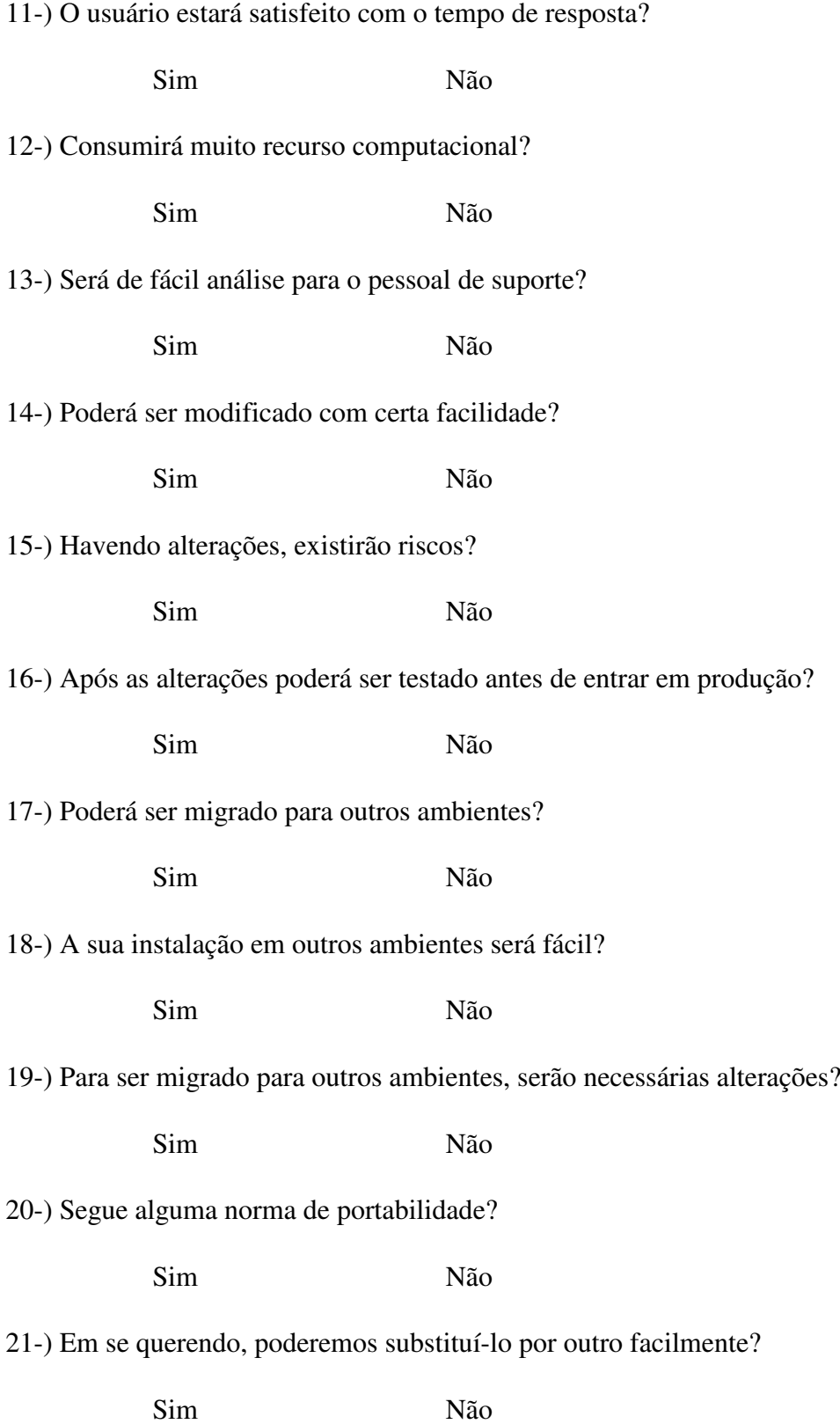
**Em conclusão: tudo bem entendido, teme a Deus e observa seus preceitos, é este o dever de todo homem. Deus fará prestar contas de tudo que está oculto, todo ato, seja ele bom ou mau.** 

**Eclesiastes 12 13-14**

## **Livros Grátis**

( <http://www.livrosgratis.com.br> )

Milhares de Livros para Download:

[Baixar](http://www.livrosgratis.com.br/cat_1/administracao/1) [livros](http://www.livrosgratis.com.br/cat_1/administracao/1) [de](http://www.livrosgratis.com.br/cat_1/administracao/1) [Administração](http://www.livrosgratis.com.br/cat_1/administracao/1) [Baixar](http://www.livrosgratis.com.br/cat_2/agronomia/1) [livros](http://www.livrosgratis.com.br/cat_2/agronomia/1) [de](http://www.livrosgratis.com.br/cat_2/agronomia/1) [Agronomia](http://www.livrosgratis.com.br/cat_2/agronomia/1) [Baixar](http://www.livrosgratis.com.br/cat_3/arquitetura/1) [livros](http://www.livrosgratis.com.br/cat_3/arquitetura/1) [de](http://www.livrosgratis.com.br/cat_3/arquitetura/1) [Arquitetura](http://www.livrosgratis.com.br/cat_3/arquitetura/1) [Baixar](http://www.livrosgratis.com.br/cat_4/artes/1) [livros](http://www.livrosgratis.com.br/cat_4/artes/1) [de](http://www.livrosgratis.com.br/cat_4/artes/1) [Artes](http://www.livrosgratis.com.br/cat_4/artes/1) [Baixar](http://www.livrosgratis.com.br/cat_5/astronomia/1) [livros](http://www.livrosgratis.com.br/cat_5/astronomia/1) [de](http://www.livrosgratis.com.br/cat_5/astronomia/1) [Astronomia](http://www.livrosgratis.com.br/cat_5/astronomia/1) [Baixar](http://www.livrosgratis.com.br/cat_6/biologia_geral/1) [livros](http://www.livrosgratis.com.br/cat_6/biologia_geral/1) [de](http://www.livrosgratis.com.br/cat_6/biologia_geral/1) [Biologia](http://www.livrosgratis.com.br/cat_6/biologia_geral/1) [Geral](http://www.livrosgratis.com.br/cat_6/biologia_geral/1) [Baixar](http://www.livrosgratis.com.br/cat_8/ciencia_da_computacao/1) [livros](http://www.livrosgratis.com.br/cat_8/ciencia_da_computacao/1) [de](http://www.livrosgratis.com.br/cat_8/ciencia_da_computacao/1) [Ciência](http://www.livrosgratis.com.br/cat_8/ciencia_da_computacao/1) [da](http://www.livrosgratis.com.br/cat_8/ciencia_da_computacao/1) [Computação](http://www.livrosgratis.com.br/cat_8/ciencia_da_computacao/1) [Baixar](http://www.livrosgratis.com.br/cat_9/ciencia_da_informacao/1) [livros](http://www.livrosgratis.com.br/cat_9/ciencia_da_informacao/1) [de](http://www.livrosgratis.com.br/cat_9/ciencia_da_informacao/1) [Ciência](http://www.livrosgratis.com.br/cat_9/ciencia_da_informacao/1) [da](http://www.livrosgratis.com.br/cat_9/ciencia_da_informacao/1) [Informação](http://www.livrosgratis.com.br/cat_9/ciencia_da_informacao/1) [Baixar](http://www.livrosgratis.com.br/cat_7/ciencia_politica/1) [livros](http://www.livrosgratis.com.br/cat_7/ciencia_politica/1) [de](http://www.livrosgratis.com.br/cat_7/ciencia_politica/1) [Ciência](http://www.livrosgratis.com.br/cat_7/ciencia_politica/1) [Política](http://www.livrosgratis.com.br/cat_7/ciencia_politica/1) [Baixar](http://www.livrosgratis.com.br/cat_10/ciencias_da_saude/1) [livros](http://www.livrosgratis.com.br/cat_10/ciencias_da_saude/1) [de](http://www.livrosgratis.com.br/cat_10/ciencias_da_saude/1) [Ciências](http://www.livrosgratis.com.br/cat_10/ciencias_da_saude/1) [da](http://www.livrosgratis.com.br/cat_10/ciencias_da_saude/1) [Saúde](http://www.livrosgratis.com.br/cat_10/ciencias_da_saude/1) [Baixar](http://www.livrosgratis.com.br/cat_11/comunicacao/1) [livros](http://www.livrosgratis.com.br/cat_11/comunicacao/1) [de](http://www.livrosgratis.com.br/cat_11/comunicacao/1) [Comunicação](http://www.livrosgratis.com.br/cat_11/comunicacao/1) [Baixar](http://www.livrosgratis.com.br/cat_12/conselho_nacional_de_educacao_-_cne/1) [livros](http://www.livrosgratis.com.br/cat_12/conselho_nacional_de_educacao_-_cne/1) [do](http://www.livrosgratis.com.br/cat_12/conselho_nacional_de_educacao_-_cne/1) [Conselho](http://www.livrosgratis.com.br/cat_12/conselho_nacional_de_educacao_-_cne/1) [Nacional](http://www.livrosgratis.com.br/cat_12/conselho_nacional_de_educacao_-_cne/1) [de](http://www.livrosgratis.com.br/cat_12/conselho_nacional_de_educacao_-_cne/1) [Educação - CNE](http://www.livrosgratis.com.br/cat_12/conselho_nacional_de_educacao_-_cne/1) [Baixar](http://www.livrosgratis.com.br/cat_13/defesa_civil/1) [livros](http://www.livrosgratis.com.br/cat_13/defesa_civil/1) [de](http://www.livrosgratis.com.br/cat_13/defesa_civil/1) [Defesa](http://www.livrosgratis.com.br/cat_13/defesa_civil/1) [civil](http://www.livrosgratis.com.br/cat_13/defesa_civil/1) [Baixar](http://www.livrosgratis.com.br/cat_14/direito/1) [livros](http://www.livrosgratis.com.br/cat_14/direito/1) [de](http://www.livrosgratis.com.br/cat_14/direito/1) [Direito](http://www.livrosgratis.com.br/cat_14/direito/1) [Baixar](http://www.livrosgratis.com.br/cat_15/direitos_humanos/1) [livros](http://www.livrosgratis.com.br/cat_15/direitos_humanos/1) [de](http://www.livrosgratis.com.br/cat_15/direitos_humanos/1) [Direitos](http://www.livrosgratis.com.br/cat_15/direitos_humanos/1) [humanos](http://www.livrosgratis.com.br/cat_15/direitos_humanos/1) [Baixar](http://www.livrosgratis.com.br/cat_16/economia/1) [livros](http://www.livrosgratis.com.br/cat_16/economia/1) [de](http://www.livrosgratis.com.br/cat_16/economia/1) [Economia](http://www.livrosgratis.com.br/cat_16/economia/1) [Baixar](http://www.livrosgratis.com.br/cat_17/economia_domestica/1) [livros](http://www.livrosgratis.com.br/cat_17/economia_domestica/1) [de](http://www.livrosgratis.com.br/cat_17/economia_domestica/1) [Economia](http://www.livrosgratis.com.br/cat_17/economia_domestica/1) [Doméstica](http://www.livrosgratis.com.br/cat_17/economia_domestica/1) [Baixar](http://www.livrosgratis.com.br/cat_18/educacao/1) [livros](http://www.livrosgratis.com.br/cat_18/educacao/1) [de](http://www.livrosgratis.com.br/cat_18/educacao/1) [Educação](http://www.livrosgratis.com.br/cat_18/educacao/1) [Baixar](http://www.livrosgratis.com.br/cat_19/educacao_-_transito/1) [livros](http://www.livrosgratis.com.br/cat_19/educacao_-_transito/1) [de](http://www.livrosgratis.com.br/cat_19/educacao_-_transito/1) [Educação - Trânsito](http://www.livrosgratis.com.br/cat_19/educacao_-_transito/1) [Baixar](http://www.livrosgratis.com.br/cat_20/educacao_fisica/1) [livros](http://www.livrosgratis.com.br/cat_20/educacao_fisica/1) [de](http://www.livrosgratis.com.br/cat_20/educacao_fisica/1) [Educação](http://www.livrosgratis.com.br/cat_20/educacao_fisica/1) [Física](http://www.livrosgratis.com.br/cat_20/educacao_fisica/1) [Baixar](http://www.livrosgratis.com.br/cat_21/engenharia_aeroespacial/1) [livros](http://www.livrosgratis.com.br/cat_21/engenharia_aeroespacial/1) [de](http://www.livrosgratis.com.br/cat_21/engenharia_aeroespacial/1) [Engenharia](http://www.livrosgratis.com.br/cat_21/engenharia_aeroespacial/1) [Aeroespacial](http://www.livrosgratis.com.br/cat_21/engenharia_aeroespacial/1) [Baixar](http://www.livrosgratis.com.br/cat_22/farmacia/1) [livros](http://www.livrosgratis.com.br/cat_22/farmacia/1) [de](http://www.livrosgratis.com.br/cat_22/farmacia/1) [Farmácia](http://www.livrosgratis.com.br/cat_22/farmacia/1) [Baixar](http://www.livrosgratis.com.br/cat_23/filosofia/1) [livros](http://www.livrosgratis.com.br/cat_23/filosofia/1) [de](http://www.livrosgratis.com.br/cat_23/filosofia/1) [Filosofia](http://www.livrosgratis.com.br/cat_23/filosofia/1) [Baixar](http://www.livrosgratis.com.br/cat_24/fisica/1) [livros](http://www.livrosgratis.com.br/cat_24/fisica/1) [de](http://www.livrosgratis.com.br/cat_24/fisica/1) [Física](http://www.livrosgratis.com.br/cat_24/fisica/1) [Baixar](http://www.livrosgratis.com.br/cat_25/geociencias/1) [livros](http://www.livrosgratis.com.br/cat_25/geociencias/1) [de](http://www.livrosgratis.com.br/cat_25/geociencias/1) [Geociências](http://www.livrosgratis.com.br/cat_25/geociencias/1) [Baixar](http://www.livrosgratis.com.br/cat_26/geografia/1) [livros](http://www.livrosgratis.com.br/cat_26/geografia/1) [de](http://www.livrosgratis.com.br/cat_26/geografia/1) [Geografia](http://www.livrosgratis.com.br/cat_26/geografia/1) [Baixar](http://www.livrosgratis.com.br/cat_27/historia/1) [livros](http://www.livrosgratis.com.br/cat_27/historia/1) [de](http://www.livrosgratis.com.br/cat_27/historia/1) [História](http://www.livrosgratis.com.br/cat_27/historia/1) [Baixar](http://www.livrosgratis.com.br/cat_31/linguas/1) [livros](http://www.livrosgratis.com.br/cat_31/linguas/1) [de](http://www.livrosgratis.com.br/cat_31/linguas/1) [Línguas](http://www.livrosgratis.com.br/cat_31/linguas/1)

[Baixar](http://www.livrosgratis.com.br/cat_28/literatura/1) [livros](http://www.livrosgratis.com.br/cat_28/literatura/1) [de](http://www.livrosgratis.com.br/cat_28/literatura/1) [Literatura](http://www.livrosgratis.com.br/cat_28/literatura/1) [Baixar](http://www.livrosgratis.com.br/cat_30/literatura_de_cordel/1) [livros](http://www.livrosgratis.com.br/cat_30/literatura_de_cordel/1) [de](http://www.livrosgratis.com.br/cat_30/literatura_de_cordel/1) [Literatura](http://www.livrosgratis.com.br/cat_30/literatura_de_cordel/1) [de](http://www.livrosgratis.com.br/cat_30/literatura_de_cordel/1) [Cordel](http://www.livrosgratis.com.br/cat_30/literatura_de_cordel/1) [Baixar](http://www.livrosgratis.com.br/cat_29/literatura_infantil/1) [livros](http://www.livrosgratis.com.br/cat_29/literatura_infantil/1) [de](http://www.livrosgratis.com.br/cat_29/literatura_infantil/1) [Literatura](http://www.livrosgratis.com.br/cat_29/literatura_infantil/1) [Infantil](http://www.livrosgratis.com.br/cat_29/literatura_infantil/1) [Baixar](http://www.livrosgratis.com.br/cat_32/matematica/1) [livros](http://www.livrosgratis.com.br/cat_32/matematica/1) [de](http://www.livrosgratis.com.br/cat_32/matematica/1) [Matemática](http://www.livrosgratis.com.br/cat_32/matematica/1) [Baixar](http://www.livrosgratis.com.br/cat_33/medicina/1) [livros](http://www.livrosgratis.com.br/cat_33/medicina/1) [de](http://www.livrosgratis.com.br/cat_33/medicina/1) [Medicina](http://www.livrosgratis.com.br/cat_33/medicina/1) [Baixar](http://www.livrosgratis.com.br/cat_34/medicina_veterinaria/1) [livros](http://www.livrosgratis.com.br/cat_34/medicina_veterinaria/1) [de](http://www.livrosgratis.com.br/cat_34/medicina_veterinaria/1) [Medicina](http://www.livrosgratis.com.br/cat_34/medicina_veterinaria/1) [Veterinária](http://www.livrosgratis.com.br/cat_34/medicina_veterinaria/1) [Baixar](http://www.livrosgratis.com.br/cat_35/meio_ambiente/1) [livros](http://www.livrosgratis.com.br/cat_35/meio_ambiente/1) [de](http://www.livrosgratis.com.br/cat_35/meio_ambiente/1) [Meio](http://www.livrosgratis.com.br/cat_35/meio_ambiente/1) [Ambiente](http://www.livrosgratis.com.br/cat_35/meio_ambiente/1) [Baixar](http://www.livrosgratis.com.br/cat_36/meteorologia/1) [livros](http://www.livrosgratis.com.br/cat_36/meteorologia/1) [de](http://www.livrosgratis.com.br/cat_36/meteorologia/1) [Meteorologia](http://www.livrosgratis.com.br/cat_36/meteorologia/1) [Baixar](http://www.livrosgratis.com.br/cat_45/monografias_e_tcc/1) [Monografias](http://www.livrosgratis.com.br/cat_45/monografias_e_tcc/1) [e](http://www.livrosgratis.com.br/cat_45/monografias_e_tcc/1) [TCC](http://www.livrosgratis.com.br/cat_45/monografias_e_tcc/1) [Baixar](http://www.livrosgratis.com.br/cat_37/multidisciplinar/1) [livros](http://www.livrosgratis.com.br/cat_37/multidisciplinar/1) [Multidisciplinar](http://www.livrosgratis.com.br/cat_37/multidisciplinar/1) [Baixar](http://www.livrosgratis.com.br/cat_38/musica/1) [livros](http://www.livrosgratis.com.br/cat_38/musica/1) [de](http://www.livrosgratis.com.br/cat_38/musica/1) [Música](http://www.livrosgratis.com.br/cat_38/musica/1) [Baixar](http://www.livrosgratis.com.br/cat_39/psicologia/1) [livros](http://www.livrosgratis.com.br/cat_39/psicologia/1) [de](http://www.livrosgratis.com.br/cat_39/psicologia/1) [Psicologia](http://www.livrosgratis.com.br/cat_39/psicologia/1) [Baixar](http://www.livrosgratis.com.br/cat_40/quimica/1) [livros](http://www.livrosgratis.com.br/cat_40/quimica/1) [de](http://www.livrosgratis.com.br/cat_40/quimica/1) [Química](http://www.livrosgratis.com.br/cat_40/quimica/1) [Baixar](http://www.livrosgratis.com.br/cat_41/saude_coletiva/1) [livros](http://www.livrosgratis.com.br/cat_41/saude_coletiva/1) [de](http://www.livrosgratis.com.br/cat_41/saude_coletiva/1) [Saúde](http://www.livrosgratis.com.br/cat_41/saude_coletiva/1) [Coletiva](http://www.livrosgratis.com.br/cat_41/saude_coletiva/1) [Baixar](http://www.livrosgratis.com.br/cat_42/servico_social/1) [livros](http://www.livrosgratis.com.br/cat_42/servico_social/1) [de](http://www.livrosgratis.com.br/cat_42/servico_social/1) [Serviço](http://www.livrosgratis.com.br/cat_42/servico_social/1) [Social](http://www.livrosgratis.com.br/cat_42/servico_social/1) [Baixar](http://www.livrosgratis.com.br/cat_43/sociologia/1) [livros](http://www.livrosgratis.com.br/cat_43/sociologia/1) [de](http://www.livrosgratis.com.br/cat_43/sociologia/1) [Sociologia](http://www.livrosgratis.com.br/cat_43/sociologia/1) [Baixar](http://www.livrosgratis.com.br/cat_44/teologia/1) [livros](http://www.livrosgratis.com.br/cat_44/teologia/1) [de](http://www.livrosgratis.com.br/cat_44/teologia/1) [Teologia](http://www.livrosgratis.com.br/cat_44/teologia/1) [Baixar](http://www.livrosgratis.com.br/cat_46/trabalho/1) [livros](http://www.livrosgratis.com.br/cat_46/trabalho/1) [de](http://www.livrosgratis.com.br/cat_46/trabalho/1) [Trabalho](http://www.livrosgratis.com.br/cat_46/trabalho/1) [Baixar](http://www.livrosgratis.com.br/cat_47/turismo/1) [livros](http://www.livrosgratis.com.br/cat_47/turismo/1) [de](http://www.livrosgratis.com.br/cat_47/turismo/1) [Turismo](http://www.livrosgratis.com.br/cat_47/turismo/1)